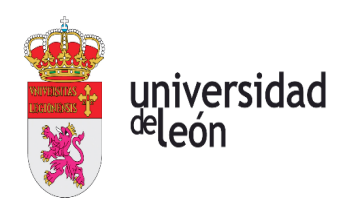

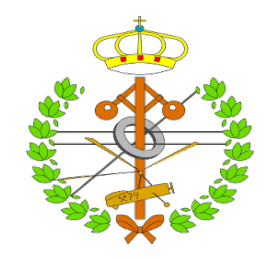

## Escuela de Ingenierías Industrial, Informática y Aeroespacial

## GRADO EN INGENIERÍA AEROESPACIAL

Trabajo de Fin de Grado

# Estudio de la evolución temporal de la Red de Transporte Aéreo de Europa del Este durante el conflicto Ucrania-Rusia

Autor: Javier Arias Fraile Tutor: María Teresa Trobajo de las Matas

Fecha: (Julio, 2022)

## UNIVERSIDAD DE LEÓN

## Escuela de Ingenierías Industrial, Informática y Aeroespacial GRADO EN INGENIERÍA INFORMÁTICA

Trabajo de Fin de Grado

ALUMNO: Javier Arias Fraile

TUTOR: María Teresa Trobajo de las Matas

TÍTULO: Estudio de la evolución temporal de la Red de Transporte Aéreo de Europa del Este durante el conflicto Ucrania-Rusia

TITLE: Study of temporal evolution of Eastern Europe Air Transportation Network during Ukraine-Russia conflict

CONVOCATORIA: Julio, 2022

RESUMEN:

El conflicto bélico entre Ucrania y Rusia viaja más allá de las fronteras de ambas naciones. Una de las repercusiones principales recae directamente sobre la red aeroportuaria de Europa del Este, la cual contiene una gran cantidad de aeropuertos y rutas aéreas entre los países de esta región oriental de Europa. Mediante la aplicación de la teoría de redes complejas, es posible estudiar la evolución temporal de esta red a lo largo del desarrollo del conflicto, pudiendo observar las modificaciones realizadas sobre la misma por culpa del progresivo cierre de espacios aéreos y aplicación de restricciones entre Rusia y Occidente. Esto permite, no solo comprobar qué nodos y conexiones han sido eliminados, si no que también determinar qué modelo presenta la red y cómo varían algunos parámetros como la eficiencia, la centralidad o la densidad, así como realizar comparaciones con otras redes aeroportuarias existentes. Esta información resulta de gran utilidad para las aerolíneas que operan en la red ya que permite conocer los cambios que se han producido y establecer nuevos rumbos de operación, lo que conlleva una reducción en las pérdidas y tiempos de operación.

#### ABSTRACT:

The war between Ukraine and Russia travels beyond the borders of both nations. One of the main repercussions affects directly on Eastern Europe Air Transportation Network, which contains a large number of airports and routes between the countries of the Eastern region of Europe. By applying the theory of complex networks, it is possible to study the temporal evolution of the network throughout the development of the conflict, being able to observe the modifications due to the progressive closure of airspaces and the application of restrictions between Russia and Occident. This allows not only to check which nodes and connections have been eliminated, but also to determine which model the network presents and how some parameters such as efficiency, centrality or density vary, as well as making comparisons with other existing airport networks. This information is very useful for airlines that operate in this network since it allows them to know the changes that have occurred and establish new operating directions, which leads to a reduction in losses and operating times.

Palabras clave: Redes complejas, Grafos, Aeropuertos, Transporte aéreo, Europa del Este, Conflicto bélico, Disrupción del Tráfico aéreo, Rutas aéreas.

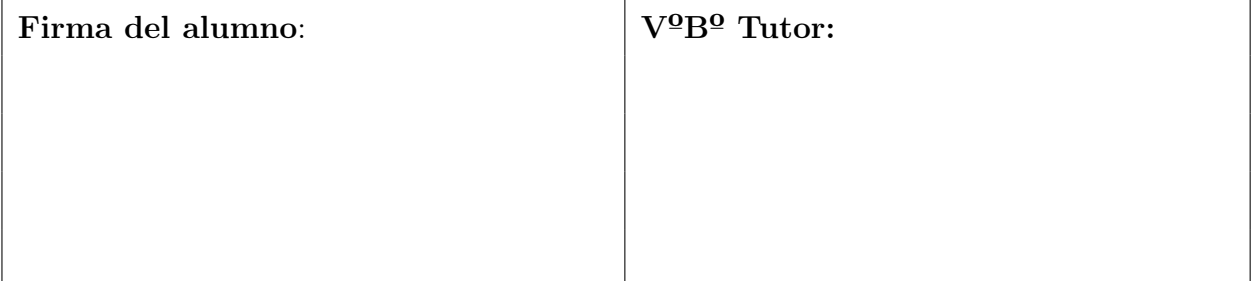

# Índice de contenidos

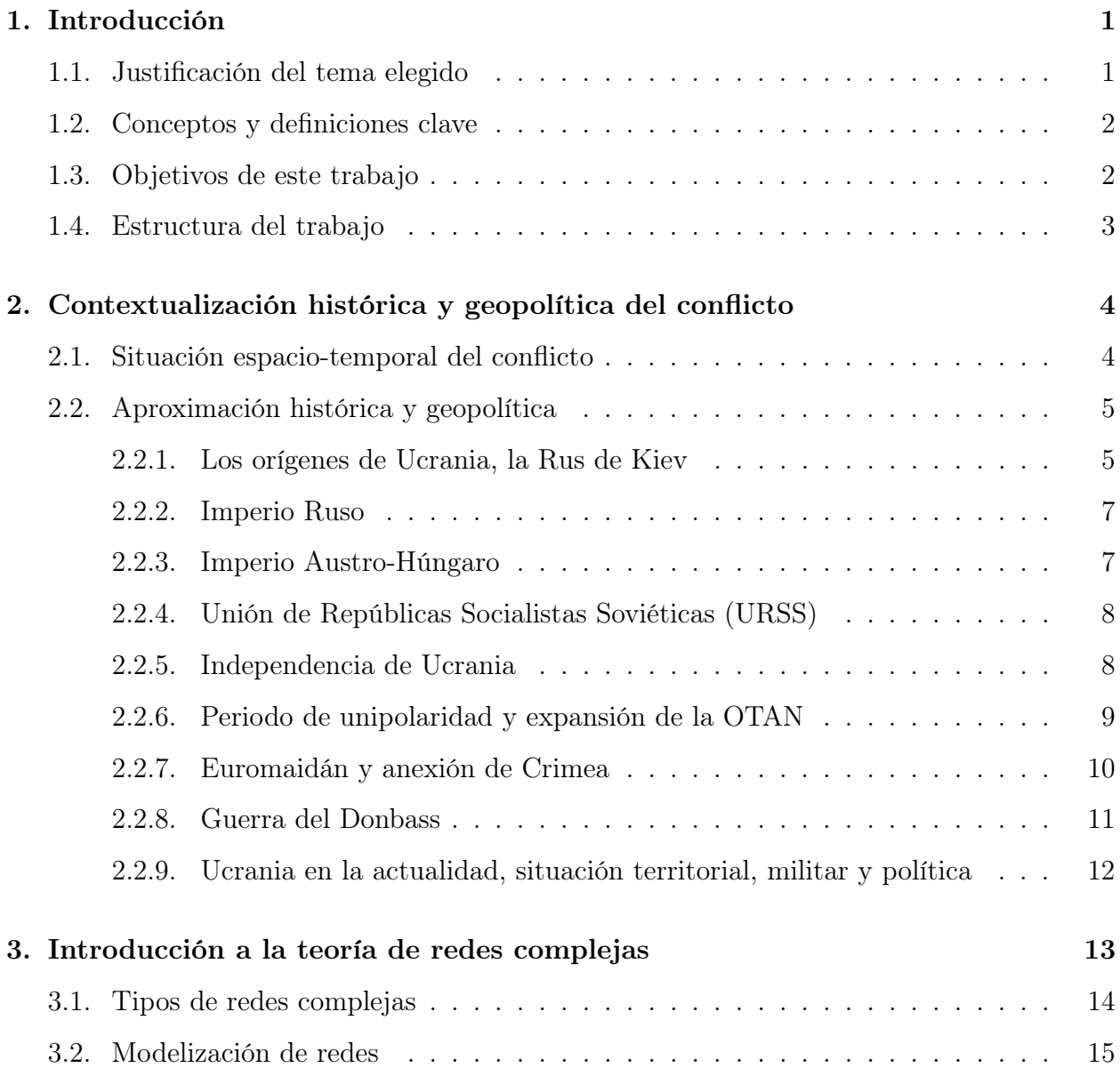

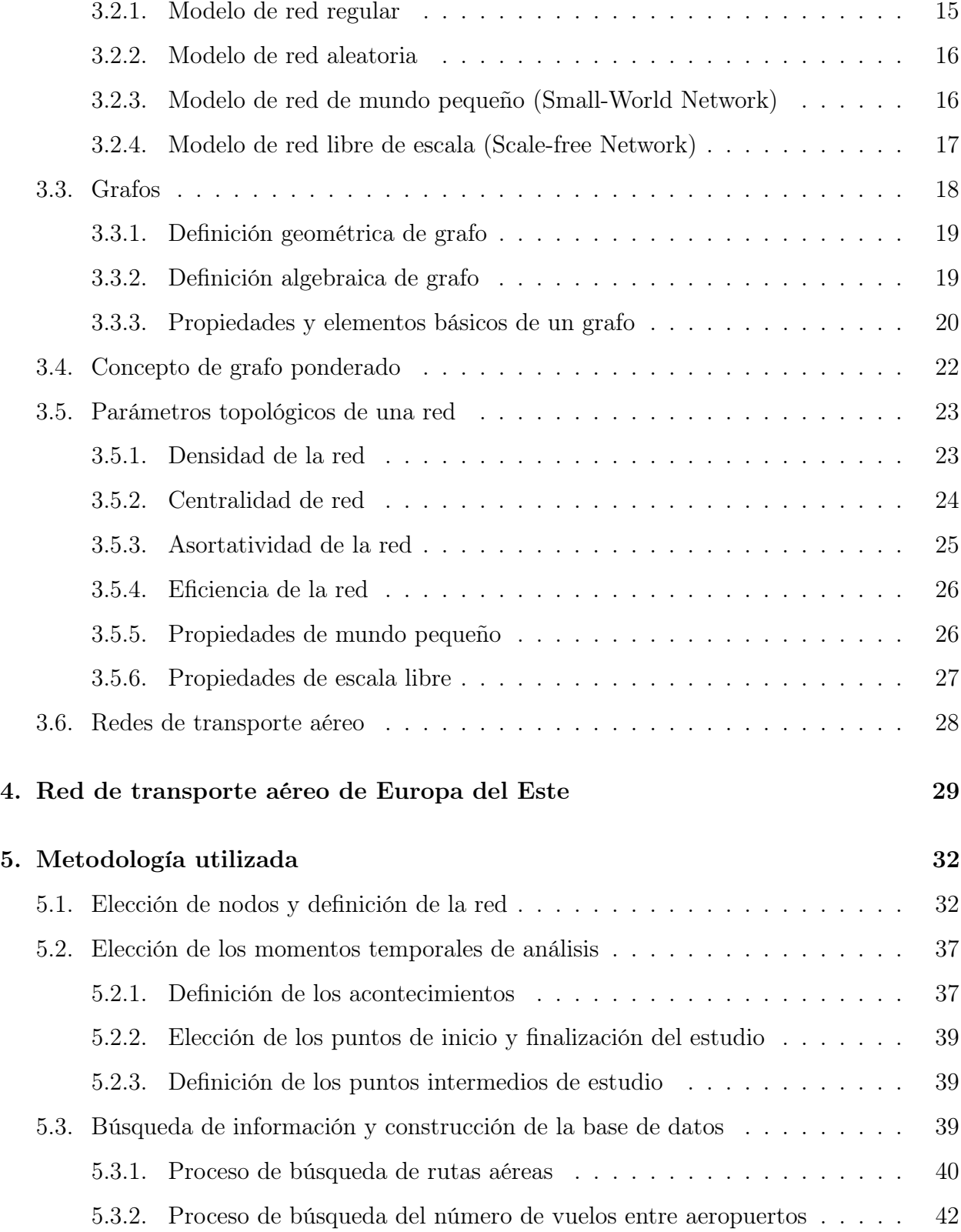

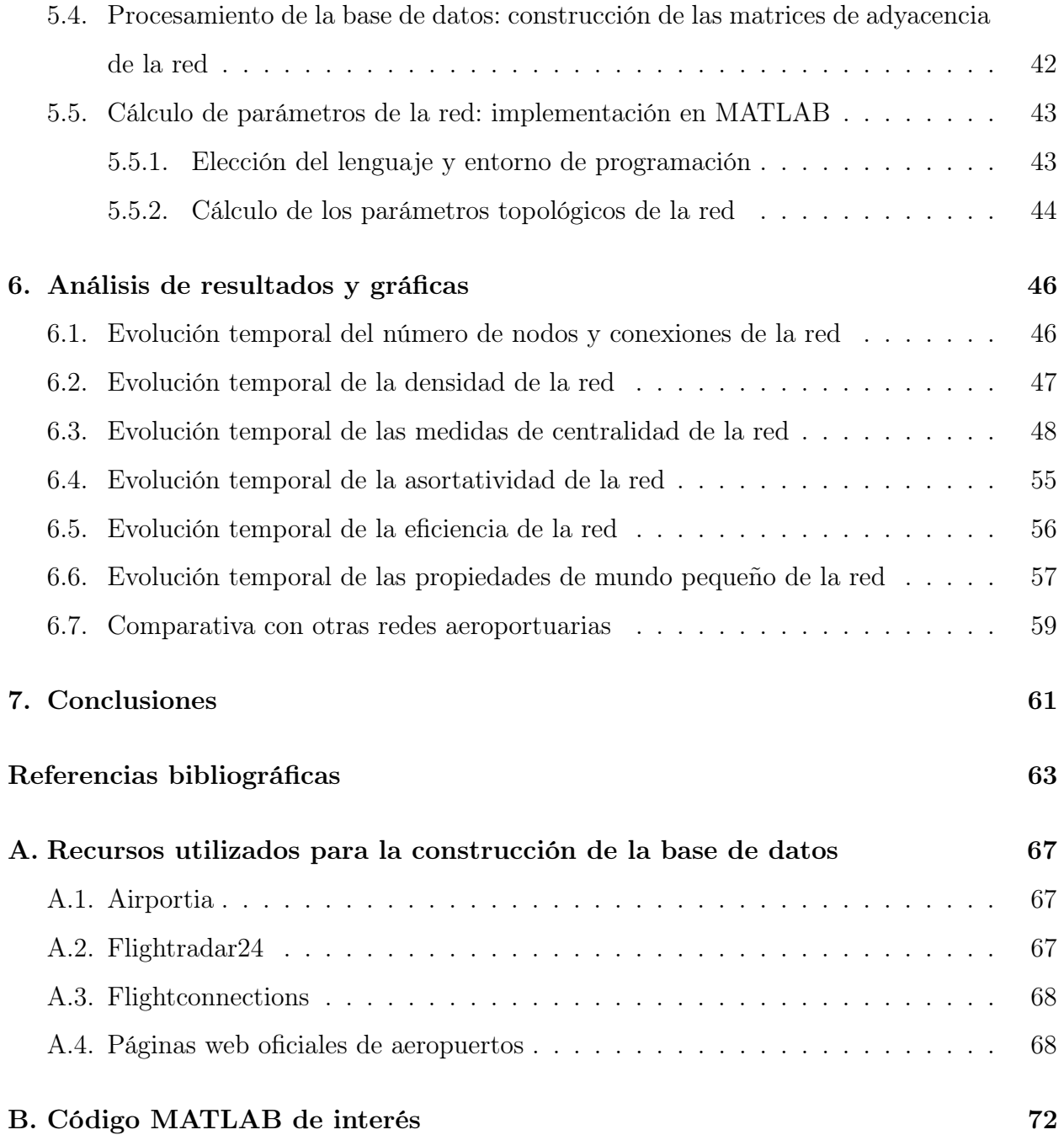

# Índice de figuras

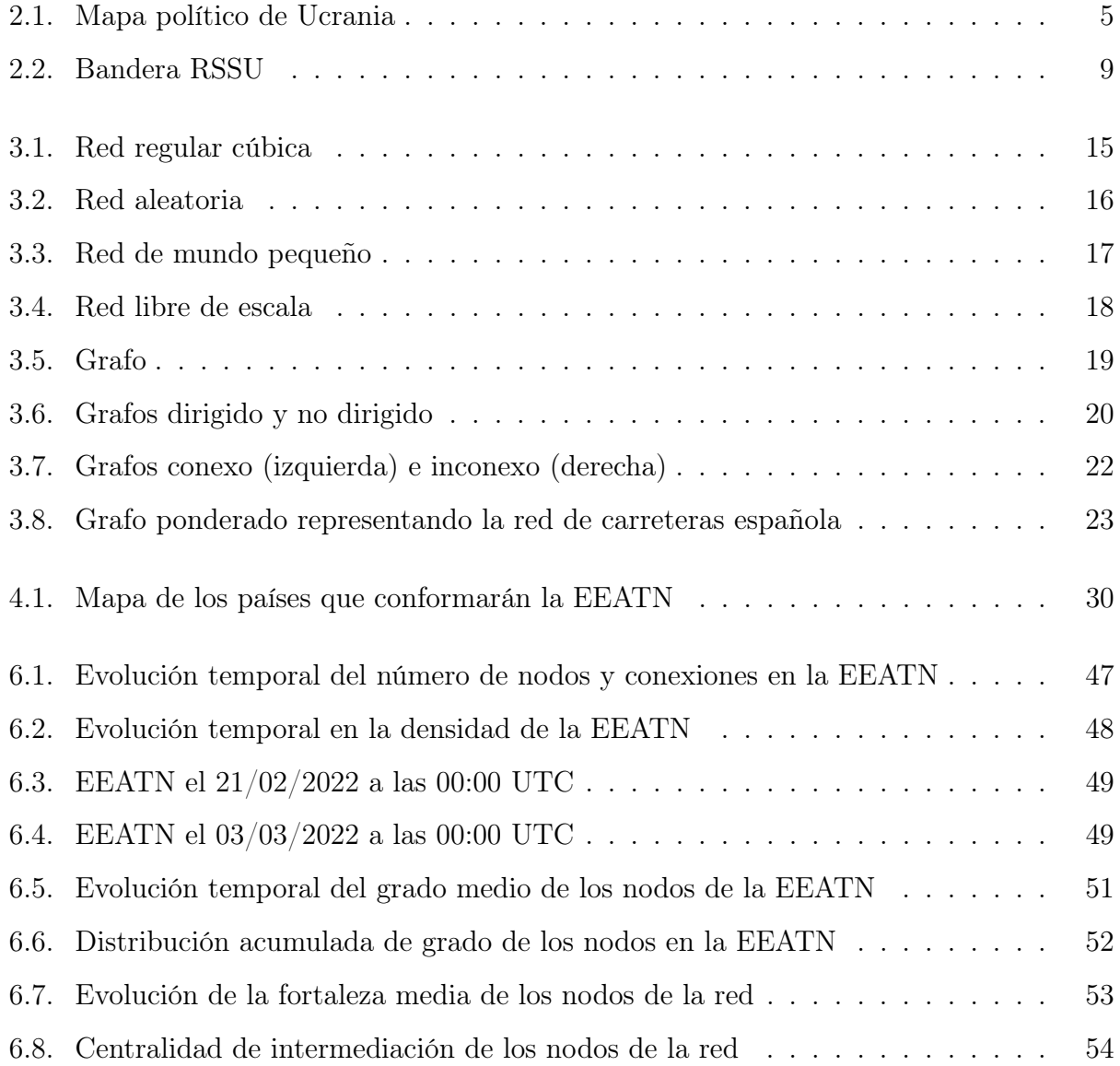

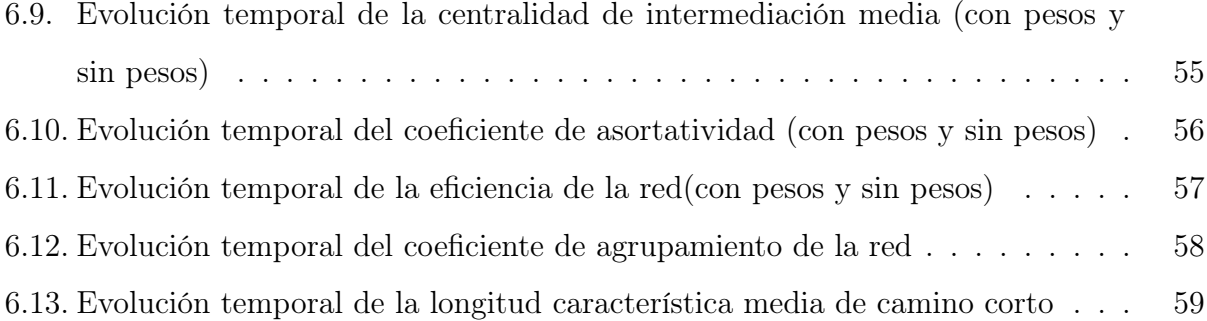

# Índice de tablas

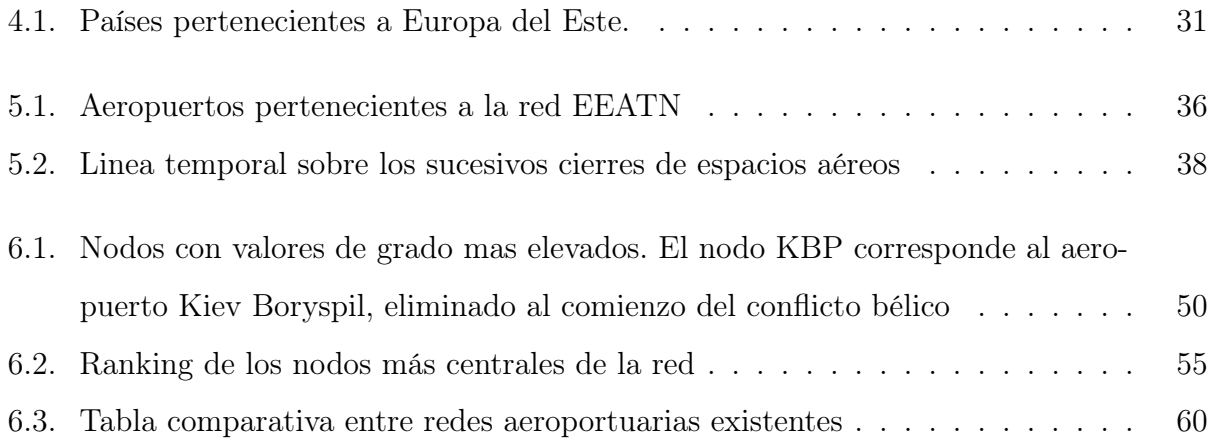

## Abreviaturas

URSS Unión de Repúblicas Socialistas Soviéticas RSS República Socialista Soviética OTAN Organización del Tratado del Atlántico Norte UE Unión Europea OSCE Organización para la Seguridad y Cooperación en Europa ATN Air Transportation Network EEATN Eastern Europe Air Transportation Network SAN Spanish Airport Network WAN Worldwide Airport Network US United States ONU Organización de las Naciones Unidas UTC Universal Time Coordinated SW Small-World SF Scale-Free

## <span id="page-10-0"></span>Capítulo 1

## Introducción

## <span id="page-10-1"></span>1.1. Justificación del tema elegido

La elección del tema de este trabajo responde principalmente a dos razones fundamentales: una de carácter personal y, otra de interés académico.

Tras vivir durante un año en Lituania y haber visitado otros de los países del Este, he sido consciente de la poca, o incluso nula información existente a cerca de la red aeroportuaria de la región, a pesar de que como por ejemplo, el Este de Europa posea algunas de las ciudades más pobladas del continente, como es el caso de Estambul, Moscú y Kiev. Tras un viaje a Ucrania, me percaté de la gran cantidad de vuelos que aterrizaban y despegaban desde el aeropuerto de Kyiv Boryspil y llegué a la conclusión de que la capital ucraniana representaba un nodo fundamental en esta red, especialmente como conexión entre aeropuertos cercanos a centro-Europa y otros de la zona del Este y de Asia. El punto de inflexión que provocó mi gran interés acerca de este tema fue el estallido del conflicto entre Ucrania y Rusia el pasado 24 de Febrero, ya que tras vivir muy de cerca los acontecimientos, decidí conveniente comenzar a estudiar las modificaciones que fueron realizándose sobre la red, por supuesto, desde el más profundo respeto y sin fin político o amarillista alguno, única y exclusivamente con propósitos científicos.

En segundo lugar, la decisión de elegir este tema recae en otra razón de tipo académico: el

análisis topológico y de la evolución temporal de una red aeroportuaria provee de información realmente útil a las aerolíneas que operan en dicha red. Permite conocer las tendencias hacia las que apunta la evolución de la red, qué rutas son las de mayor importancia y cómo los acontecimientos bélicos como el de este estudio pueden afectar a la estructura de la red. Esta información es realmente necesaria de cara a realizar mejoras sobre las conexiones de la red, ahorrar costes en las operaciones y maximizar los beneficios.

## <span id="page-11-0"></span>1.2. Conceptos y definiciones clave

- Red: Se define como red a la conexión de puntos (nodos) enlazados mediante líneas (aristas) y a través de las cuales se intercambia información.
- Grafo: Se conoce como grafo a la representación geométrica o algebraica de una red, es una forma abstracta de representar redes complejas.
- Red de transporte aéreo: Una red de trasporte aéreo es una red tecnológica donde los nodos que la componen son aeropuertos y las conexiones que los unen son rutas aéreas.

## <span id="page-11-1"></span>1.3. Objetivos de este trabajo

El objetivo general de este trabajo reside en analizar el comportamiento de la red aeroportuaria de Europa del Este a lo largo del tiempo en el que se van desarrollando los acontecimientos bélicos. Este estudio busca comparar las características y parámetros que definen la red de Europa del Este con otras redes de transporte aéreo existentes, clasificar la red estudiada dentro de los diferentes modelos existentes, conocer con exactitud la situación de las rutas aéreas existentes en Europa del este y qué modificaciones se van realizando tras estallar el conflicto, así como explicar las diferencias existentes entre el estado inicial y final de la red, analizando la variación de los diferentes parámetros topológicos y características de la red.

## <span id="page-12-0"></span>1.4. Estructura del trabajo

- En el Capítulo [2](#page-13-0) se lleva a cabo una contextualización histórica y geopolítica que resulta de gran utilidad para conocer las razones del estallido del conflicto bélico.
- En el Capítulo [3](#page-22-0) se explica el concepto de Red Compleja, sus diferentes clasificaciones y los modelos que permiten aproximarlas. Por otro lado, se define el concepto de grafo y se desarrollan los elementos más importantes. Para finalizar se continúa explicando detalladamente los parámetros topológicos de la red que se analizarán en este estudio, para finalizar con una explicación de las redes de transporte aéreo.
- En el Capítulo [4](#page-38-0) se define la Red de transporte aéreo de Europa del Este y se explica los países que conforman la región.
- En el Capítulo [5](#page-41-0) se lleva a cabo un proceso de explicación detallada de todos los pasos seguidos para construir la base de datos y realizar los cálculos: primero, la elección de los nodos de la red, segundo, la elección de los momentos temporales de análisis a partir de los acontecimientos bélicos, tercero, la búsqueda de información relacionada con las rutas aéreas y la construcción de la base de datos, cuarto, la construcción de las matrices de adyacencia de la red y, por último, la implementación de los cálculos en MATLAB.
- En el Capítulo [6](#page-55-0) se ha llevado a cabo un análisis exhaustivo de los resultados y las gráficas obtenidas tras los cálculos de los parámetros en la anterior sección.
- En el Capítulo [7,](#page-70-0) para finalizar, se han escrito las conclusiones finales a cerca de los resultados obtenidos en el estudio.

## <span id="page-13-0"></span>Capítulo 2

# Contextualización histórica y geopolítica del conflicto

### <span id="page-13-1"></span>2.1. Situación espacio-temporal del conflicto

El pasado 24 de Febrero de 2022, por orden del presidente ruso Vladimir Putin, las tropas del ejército ruso comenzaban la invasión militar en territorio ucraniano, tras llevar concentrándose en la frontera durante varios días [\[17\]](#page-73-0), extendiéndose el conflicto temporalmente durante meses y continuando aún en activo en el momento de redacción de este trabajo.

Para poder entender el origen de este conflicto, es imprescindible conocer los acontecimientos históricos y políticos que conllevaron a una escalada progresiva de tensiones entre ambas naciones, culminando con el estallido de una de las peores guerras europeas de los últimos años.

En primer lugar, es necesario puntualizar que, hasta el momento de redacción de este trabajo, la localización del conflicto se ha mantenido dentro del territorio ucraniano y zona fronteriza en territorio ruso, especialmente focalizado en las regiones del Donbas y Crimea, así como los Óblast de Kharkiv, Sumy, Kherson y Zaporizhzhia, es decir, en el Este y Sureste del país.

<span id="page-14-2"></span>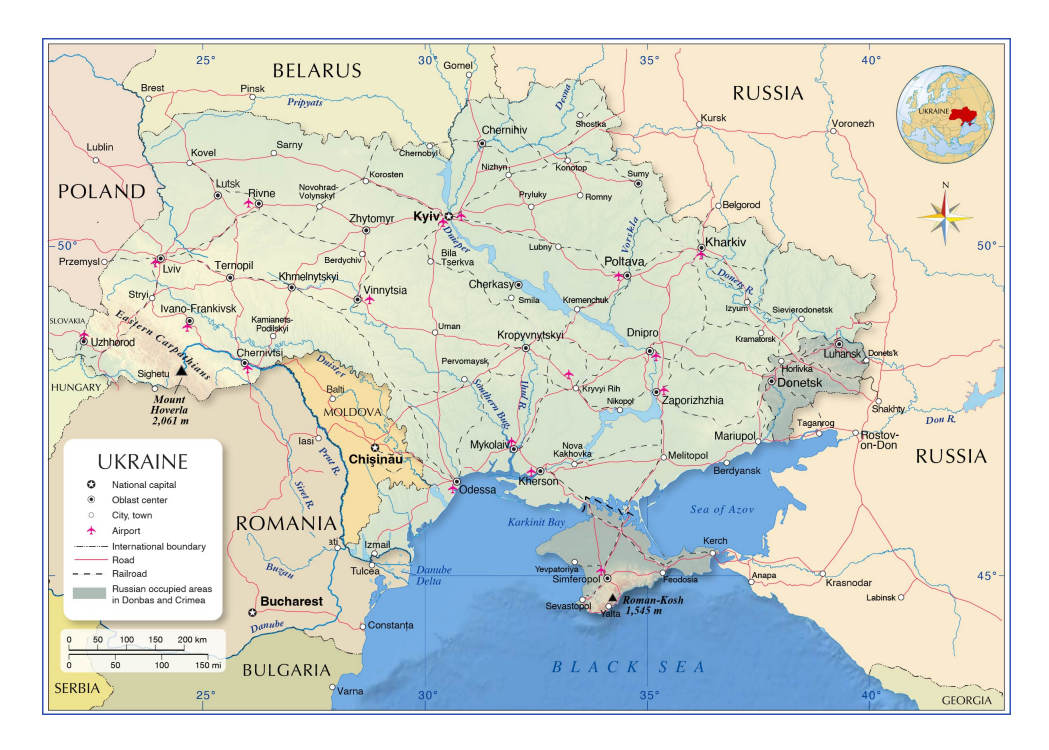

Figura 2.1: Mapa político de Ucrania Fuente: https://www.nationsonline.org/

## <span id="page-14-0"></span>2.2. Aproximación histórica y geopolítica

Para realizar una contextualización histórica del conflicto bélico entre Ucrania y Rusia, primero debe retrocederse hasta los orígenes de ambas naciones.

### <span id="page-14-1"></span>2.2.1. Los orígenes de Ucrania, la Rus de Kiev

Es a principios del Siglo IX, cuando tiene lugar la creación de la Rus de Kiev, conocido como el primer Estado de Europa del Este [\[34\]](#page-75-0), dividido en diferentes principados y cuya capital se localizaba en la actual capital de Ucrania, Kiev. Esta es una de las razones por las que se considera a Ucrania, y en especial a Kiev, como "La madre de Rusia".

Tras varios siglos de prosperidad, la federación caería a inicios del Siglo XII, donde tuvo lugar la creación de varios estados sucesores a partir de ciertos principados pertenecientes a la desaparecida Rus de Kiev: por un lado, el Principado de Galitzia-Volynia, considerado como el Origen de la actual Ucrania y, por otro, el Principado de Vladimir-Suzdal, Origen de Rusia [\[14\]](#page-73-1).

Varios siglos más tarde y despues de años luchando contra invasiones mongolas, el Principado de Galitzia-Volynia quedaría verdaderamente debilitado, debilidad que fue aprovechada por la Commonwealth Lituano-Polaca para atacarlo y conquistarlo en el Siglo XIV, convirtiéndose su población al catolicismo aunque practicando el rito ortodoxo. El descontento generalizado en la población de campesinos de Galitzia-Volynia provocó que muchos huyeran del territorio hacia zonas del centro de la actual Ucrania, creciendo demográficamente y aumentando su poder y fuerza militar de forma paulatina. Estos dos factores permitieron avanzar en la conquista de otros territorios, llegando incluso a atacar regiones de Polonia y tomar la ciudad de Kiev, desembocando en la creación de un Hetmanato Cosaco, que se declararía independiente de Polonia en el año 1648.

Por otro lado y de folma simultánea, el Principado de Vladímir-Súzdal fue ganando poder desde su creación en el Siglo XII tras la desintegración del Rus de Kiev. Al igual que el Principado de Galitzia-Volynia, sufrió la invasión Mongola, quedándo completamente devastado y desintegrado en otros once pequeños principados, de los cuales, el de Moscú tuvo la mayor importancia, siendo eregida como capital en el año 1325 y quedando consolidado lo que se denominó como Gran Ducado de Moscú, predecesor del Zarato Ruso [\[16\]](#page-73-2).

Volviendo a los acontecimientos sucedidos en territorio del Hetmanato, la amenaza constante de la commonwealth Lituano-Polaca, que continuaba atacando al territorio cosaco, hacía casi imposible que resistiera por más tiempo, por lo que se firmó, en el año 1654, el Tratado de Pereyaslav. Éste permitía la integración del Hetmanato dentro del Zarato Ruso, que en aquella época poseía un poder muy superior. Esta incorporación, supuso una influencia considerable de la cultura rusa en los territorios recientemente anexionados, especialmente la propagación del idioma ruso por todo el nuevo territorio. Además, de forma progresiva, las ciudades de Moscú y San Petesburgo fueron tomando mayor importancia, convirtiéndose en dos centros culturales y económicos muy importantes.

#### <span id="page-16-0"></span>2.2.2. Imperio Ruso

Durante el Siglo XVII, el Zarato se convertía en el denominado Imperio Ruso, continuando en guerra contra Polonia por los territorios del Hetmanato Y Galitzia-Volynia, firmando finalmente un acuerdo por el que Kiev y Zaporizhzhia pasaban a dominio ruso y Galitzia Volynia quedaba bajo poder polaco. Esta separación también se hizo notar en el aspecto cultural, ya que, dependiendo del territorio, sus habitantes comenzaron a adoptar costumbres polacas o rusas.

El Imperio Zarista necesitaba eliminar toda posibilidad de independencia en el recientemente anexionado Hetmanato cosaco. Por ello, decidió reducir progresivamente el poder autonómico del mismo, así como redistribuir a su población por otros puntos del imperio. Solo se permitió mantener el idioma ucraniano así como ciertas tradiciones previas a su llegada. Estas medidas tuvieron, en la población ucraniana, un efecto verdaderamente integrador, consiguiendo una gran aceptación y provocando un sentimiento de pertenencia al Imperio. Esto permitía reducir considerablemente toda aparición de sentimientos y/o movimientos independentistas.

En los Siglos venideros la presencia rusa en el territorio se hizo cada vez más fuerte, el idioma ruso se adoptó como lengua franca y cada vez más población rusa se extendió por la región del viejo Hetmanato, llegando a convertirse en la población mayoritaria. Poco a poco, la región se convertía en una provincia más del Imperio Zarista. Mientras tanto, la región de Galitzia Volynia, como se señaló anteriormente, se encontraba bajo el dominio de Polonia hasta finales del Siglo XVIII, siendo sus territorios ocupados por el Imperio Zarista, por un lado, y por el Imperio Austro-Húngaro, por otro.

#### <span id="page-16-1"></span>2.2.3. Imperio Austro-Húngaro

La llegada del imperio Austro-Húngaro, a pesar de establecer el idioma alemán como lengua oficial, no impuso aspectos culturales sobre los habitantes de la región de Galitzia Volynia. Esto, sumado a las reformas que el Imperio aplicó sobre su territorio, como la abolición de los siervos y el respeto de la Iglesia Bizantina Católica presente en la zona, hicieron que las regiones pertenecientes al Imperio Astro-Húngaro, en especial la de Galitzia, tuvieran un sentimiento de pertenencia, nacional y étnico, ucranianos. Este sentimiento continuó creciendo a medida que los años pasaron, y cada vez era más fuerte la necesidad de pertenencia a una nación propia, así como el establecimiento de sus propias instituciones. Siendo este momento el primero en la historia en el que los ucranianos se presentaban como Nación. Este periodo de identidad nacional y cultural terminó con el estallido de la Primera Guerra Mundial, debido a que el Imperio Zarista invadió la región de Galitza reduciendo al mínimo toda diferencia cultura, religiosa y social con respecto al resto de sus territorios.

#### <span id="page-17-0"></span>2.2.4. Unión de Repúblicas Socialistas Soviéticas (URSS)

Llegados a 1917, tuvo lugar la denominada como Revolución de Octubre, que ponía fin a varios siglos de Imperio Zarista e instauraba un estado federal formado por 15 repúblicas socialistas denominado Unión de Repúblicas Socialistas Soviéticas (URSS). Una de estas repúblicas fue la República Socialista Soviética de Ucrania que, desde su creación, adquirió una configuración territorial similar a la existente hoy en día. Durante los siguientes 69 años, Ucrania estaría caracterizada por una fuerte presencia multicultural heredada desde sus inicios. Por un lado las regiones orientales de la república, de lengua y costumbres mayoritariamente rusas y de religión puramente ortodoxa y, por otro, las regiones occidentales donde predominaría una cultura e idioma ucranianos, húngaros y rumanos, así como una diversidad religiosa entre ortodoxos, católicos y católicos bizantinos.

Uno de los hechos más relevantes que ocurrieron durante esta etapa fue la anexión de la Península de Crimea al territorio de la República de Ucrania en el año 1954 por parte del presidente Nikita Sergeyevich Khrushchev [\[35\]](#page-75-1). Este hecho sería el origen de un problema independentista aún latente hoy en día.

#### <span id="page-17-1"></span>2.2.5. Independencia de Ucrania

Años más tarde, en el 1991, tenía lugar la disolución de la URSS. En Diciembre del mismo año se celebraba el Referéndum de Independencia de Ucrania, donde ganaba de

<span id="page-18-1"></span>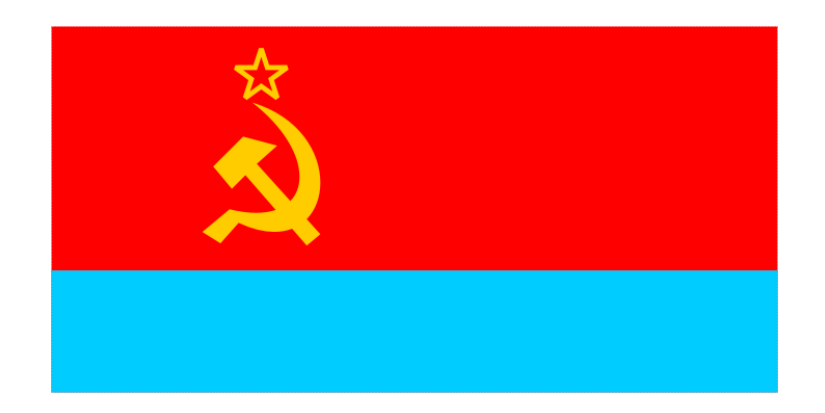

Figura 2.2: Bandera de la República Socialista Soviética de Ucrania Fuente: https://commons.wikimedia.org/

forma mayoritaria el "Sí" a la independencia respecto a Rusia. Este hecho creaba la nueva República de Ucrania, cuyas fronteras territoriales incluyeron todas aquellas existentes en la antigua República Socialista, entre ellas la península de Crimea anteriormente nombrada.

Es importante hacer hincapié en la gran diferencia cultural y étnica que existía en el territorio de Ucrania tras la formación del país. Y es que ninguno de los líderes que gobernarían el país durante los años siguientes, serían capaces de diseñar estrategias que consiguieran unificar a la población, manteniendo e incluso aumentando una brecha étnica y cultural que amenazaba constantemente a la estabilidad del país [\[29\]](#page-74-0). Por un lado los territorios con cultura e identidad rusa comenzaban a inclinarse cada vez más bajo el amparo de la Federación Rusa, de forma similar ocurría en regiones culturalmente húngaras y rumanas en el oeste del país.

### <span id="page-18-0"></span>2.2.6. Periodo de unipolaridad y expansión de la OTAN

Con la desintegración de la URSS, tuvo lugar, en Europa, un cambio político transversal, instaurándose un periodo de unipolaridad donde predominaría el poder político, económico y militar de los Estados Unidos de América y sus aliados occidentales de la OTAN, así como un desarrollo importante de la Unión Europea [\[6\]](#page-72-1).

Durante este periodo, la OTAN comenzaba un movimiento de expansión hacia el Este de Europa, en el que muchas de las antiguas Repúblicas Socialistas fueron ingresando a dicha organización. Este hecho constituía una verdadera amenaza para la seguridad de la Federación Rusa, que veía como su antigua zona de influencia comenzaba a estar bajo el poder militar de la OTAN, enemigo de Rusia desde su creación en el año 1949.

En los años posteriores a la desaparición de la Unión Soviética, periodos de crisis política y económica menguaron de forma progresiva el poder e influencia rusas. Para conseguir un aumento de poder, Rusia decidió firmar acuerdos internacionales con ex-repúblicas soviéticas como es el caso de la OTSC, conformada por Armenia, Bielorrusia, Kazajistán, Kirguistán, Rusia y Tayikistán e incluso buscar acercamientos con países como China.

Un hecho destacado de esta etapa fue la "Revolución naranja" de 2004 en la que una multitud de personas salió a la calle a protestar contra un fraude electoral cometido en las elecciones presidenciales del mismo año y donde se otorgaba la victoria al candidato Viktor Yanukovich en vez de a Viktor Yushchenko que había salido ganador con un 53 % de votos a favor [\[10\]](#page-73-3). Finalmente, Yuschenko terminaría siendo investido como presidente de la república y terminaría su mandato en el año 2010. Durante esos 4 años de presidencia iría acercando posturas hacia la Unión Europea, asentando las bases de la firma del Acuerdo de Asociación y Libre Comercio.

#### <span id="page-19-0"></span>2.2.7. Euromaidán y anexión de Crimea

En el año 2010, Viktor Yanukovich ganaría las elecciones a la presidencia del gobierno de la República y tras 4 años de posturas de acercamiento a Rusia, de forma opuesta al anterior mandato, rechazaría la firma del Acuerdo de Asociación y Libre Comercio de la Unión Europea a finales del año 2013. Este hecho generaría un verdadero rechazo en un sector de la población que deseaba ser parte de Europa y pedía a su presidente el acercamiento de Ucrania hacia la Unión Europea y no hacia el gigante al que había formado parte años atrás, Rusia.

Una multitud de personas saldría a protestar a las calles de Kiev, especialmente en la Plaza de la Independencia, donde tendrían lugar fuertes enfrentamientos entre manifestantes y antidisturbios, saldándose con más de 100 muertos y unos 60 desaparecidos. Al finalizar estas protestas, Viktor Yanukovich sería destituido y el Acuerdo de Asociación y Libre Comercio con la Unión Europea sería firmado, en los años posteriores los acercamientos a la UE y la OTAN serían cada vez mayores.

Este proceso tuvo nefastas consecuencias en la región de Crimea. Es necesario recordar que dicha península había sido parte de Rusia desde muchos años atrás, hasta que en el año 1954 fue anexionada al territorio Ucraniano. Su población continuaría siendo predominantemente rusoparlante y de costumbres rusas.

Tras conocer la destitución de Yanukovich, grupos paramilitares pro-rusos de la región comenzarían a rebelarse contra Kiev, además, el parlamento de la región, firmaría una Declaración de Independencia en Marzo del 2014 tras haber realizado un referéndum en el que se decidiría la incorporación o no a Rusia. Ganando el "sí" con casí un 97 % de votos. Más adelante, Vladimir Putin, presidente de la Federación Rusa, firmaría el Tratado de Reunificación por el que Crimea pasaba a formar parte de Rusia como República Autónoma de Crimea, así como Sebastopol se convertiría en una Ciudad Federal rusa.

#### <span id="page-20-0"></span>2.2.8. Guerra del Donbass

Por otro lado, en la región del Donbass, formada por los dos Óblast de Lugansk y Donetsk, la población comenzaría a protestar contra el gobierno de Kiev tras conocerse la destitución de Yanukovich. En mayo de 2014, los separatistas de las regiones de Lugansk y Donetsk proclamarían la independencia de esos territorios bajo el nombre de República Popular de Lugansk y República Popular de Donetsk, respectivamente.

Tras estos acontecimientos, comenzaría el enfrentamiento entre las fuerzas militares ucranianas y los grupos de rebeldes pro-rusos, los cuales comenzaron a recibir financiación y material militar por parte de Moscú [\[20\]](#page-73-4). Tras meses de enfrentamiento, se firmaría en Minsk un tratado de Paz, teniendo como observador a la OSCE, pero que tan solo duraría una semana. El conflicto armado continuaría existiendo hasta el año 2019 en el que Vladimir Putin y Volodímir Zelenski acordarían, en París, retomar un proceso de paz en la región del Donbass. Pero, totalmente sin éxito, el conflicto proseguiría, empezando una escalada de

tensiones aún mayor hasta nuestros días.

## <span id="page-21-0"></span>2.2.9. Ucrania en la actualidad, situación territorial, militar y política

Como ha sido indicado en el anterior punto, Ucrania y los separatistas pro-rusos del Donbass continuaría en guerra. El mapa territorial del país quedaría entonces definido por una zona inestable en el este, la Región del Donbass, así como la Península de Crimea perteneciente a Rusia desde 2014.

El creciente acercamiento de Ucrania hacia la Unión Europea y la OTAN, y con ello, a los Estados Unidos, colocaba a Rusia bajo una gran amenaza, debido principalmente a la posición estratégica que posee Ucrania. La entrada del país en la OTAN y el establecimiento de bases militares en él, supondría, para Rusia, la posibilidad de ataques desde una posición realmente cercana a su territorio. Por tanto, Rusia decide tomar cartas en el asunto, y comienza un periodo de concentración de tropas en la frontera con Ucrania, así como en la Península de Crimea [\[26\]](#page-74-1).

A inicios de 2022, Rusia comienza a realizar maniobras en territorio Bielorruso fronterizo con Ucrania y en la península de Crimea. Días más tarde, comienzan acusaciones de ataque entre los separatistas pro-rusos del Donbass y el ejército ucraniano. Se suceden ataques con misiles en diferentes puntos de la región, acusándose de forma cruzada entre separatistas y el ejército ucraniano.

El día 21 de Febrero, Vladimir Putin reconoce las Repúblicas populares de Lugansk y Donetsk como parte de Rusia. Este anuncio provoca una escalada de tensiones en Ucrania, y comienzan las sanciones desde la UE hacia el gigante euroasiático. Finalmente, el día 24, y de forma aparentemente inevitable, Vladimir Putin anunciaba una Operación militar especial en el Donbass, seguido, minutos más tarde, de un ataque hacia Ucrania desde el Este, Sur y Norte del país. Este sería el comienzo de la Guerra entre Ucrania y Rusia y que continúa aún en activo en el momento de redacción de este trabajo.

## <span id="page-22-0"></span>Capítulo 3

# Introducción a la teoría de redes complejas

Cuando un observador analiza el entorno que le rodea, no le resulta complicado encontrar ejemplos de estructuras complejas creadas de forma natural o artificial y cuyos elementos poseen relaciones entre sí. Un claro ejemplo es el de las redes sociales donde millones de usuarios interactúan conectados e intercambian información. En la naturaleza también pueden encontrarse ejemplos de redes complejas: la red neuronal presente en un cerebro, redes tróficas, etcétera.

Antes de comenzar con la teoría de redes complejas es necesario definir el concepto de Red: "Una red es, en su forma más simple, una conexión de puntos conectados entre sí por líneas. Estos puntos se conocen como nodos y las líneas como aristas"(M.E.J Newman, Networks: an introduction, 2010, p.10). [\[24\]](#page-74-2)

Por otro lado, el concepto de Red Compleja difiere en cierta medida con el de red, o también conocida como grafo. Una red compleja es una red que posee un gran número de elementos con la capacidad de interacción entre sí y su entorno, y que evoluciona con el tiempo. Además, el adjetivo "complejo" hace referencia a la complejidad que poseen este tipo de redes en comparación con su versión simple.

## <span id="page-23-0"></span>3.1. Tipos de redes complejas

Como se comentó anteriormente, no es difícil encontrar numerosos ejemplos de redes en el mundo real, bien sean redes sociales, informáticas, biológicas, de transporte, etc. [\[12\]](#page-73-5)

- Según la información utilizada:
	- Redes sociales: en este tipo de redes, personas o grupos de personas componen los elementos de la red y sus interacciones representan los enlaces de la misma. Un claro ejemplo son las relaciones de amistad entre personas o incluso relaciones laborales dentro de una misma empresa.
	- Redes de información: Una red de información es aquella en la que sus elementos intercambian, como su nombre indica, información entre si. Un ejemplo de este tipo de red sería la World Wide Web.
	- Redes tecnológicas: en este tipo de redes, diferentes elementos intercambian recursos entre sí. Un ejemplo sería la red eléctrica de un país, redes de transporte de agua, red de carreteras o incluso redes aeroportuarias.
	- Redes biológicas: poseen elementos biológicos que interaccionan entre sí. Ecosistemas, redes neuronales y cadenas tróficas son perfectos ejemplos para este tipo de red.
- Según el tamaño de la red:
	- Red pequeña: es aquella red que posee un numero de nodos no superior a 100. En las redes pequeñas la información sobre nodos, conexiones y atributos es realmente accesible. Ejemplos de red pequeña podrían ser pequeños ecosistemas o redes de transporte acotadas en un cierto territorio.
	- Red mediana: este tipo de redes poseen un numero de nodos comprendido entre 100 y 1000. La accesibilidad a la información es algo más complicada, en muchas ocasiones no es posible conocer o representar todos los atributos de los nodos de la red. Un ejemplo de red mediana podría ser una red genética.

• Red grande: las redes grandes incluyen más de 1000 nodos. Este tipo de red es verdaderamente compleja y la dificultad de visualización, así como de acceso a información de sus elementos es muy elevada. Por ello, es común recurrir a procesos de esquematización, extrayendo nodos, subgrafos que componen la red, etcétera. Los ejemplos de este tipo de red serían las redes de internet o de trasporte aéreo mundial.

## <span id="page-24-0"></span>3.2. Modelización de redes

Para poder realizar un estudio de la red compleja, bien sea de su topología, de sus elementos o de la información intercambiada, es necesario crear modelos matemáticos que nos ayuden en el proceso. A continuación, se describen brevemente algunos modelos de redes [\[9\]](#page-72-2):

#### <span id="page-24-1"></span>3.2.1. Modelo de red regular

<span id="page-24-2"></span>Una red regular es aquella en la que todos sus nodos poseen el mismo número de enlaces [\[19\]](#page-73-6). Generalmente, este tipo de redes se nombran en función de la cantidad de enlaces que poseen sus nodos: red cúbica (3 enlaces) Figura [3.1,](#page-24-2) cuártica (4 enlaces), etc.

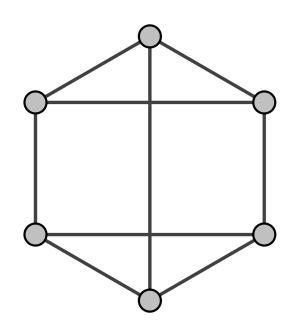

Figura 3.1: Red regular cúbica Fuente: Wikipedia

#### <span id="page-25-0"></span>3.2.2. Modelo de red aleatoria

El concepto de red aleatoria fue descrito por primera vez en el año 1960 por los matemáticos Erdös y Rényi (Modelo ER). Este modelo, presenta una red en la que cada par de nodos está conectado con una determinada probabilidad p.

Esta probabilidad puede aproximarse en primera instancia utilizando un modelo de probabilidad binomial centrado en un valor de grado medio  $(k_{avg})$ . A medida que la red va creciendo, esta distribución se irá estrechando, hasta que para un valor elevado de nodos, será mucho más conveniente utilizar una distribución de Poisson. [\[13\]](#page-73-7). En el mundo real es difícil encontrar redes que sigan este modelo de red aleatoria pero el estudio de este tipo de redes constituyó las bases de la teoría de redes complejas.

<span id="page-25-2"></span>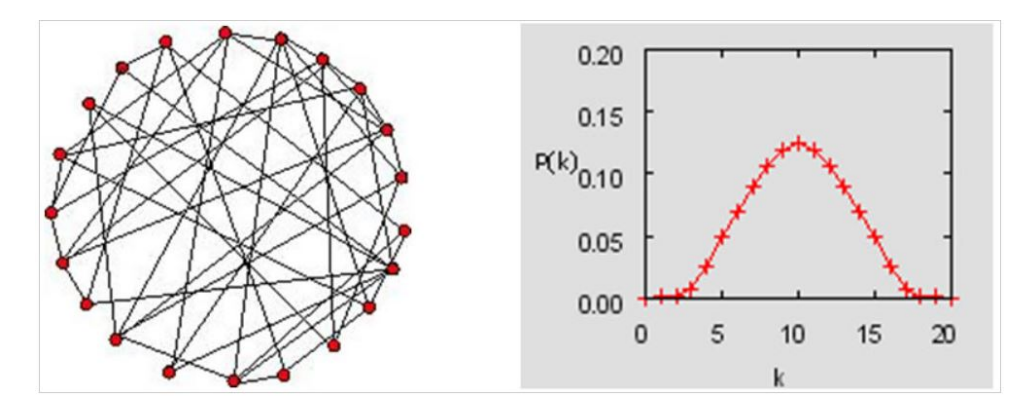

Figura 3.2: Red aleatoria Fuente: Introducción a las redes complejas, Universidad de Sevilla

#### <span id="page-25-1"></span>3.2.3. Modelo de red de mundo pequeño (Small-World Network)

El modelo de red de mundo pequeño fue introducido por los matemáticos Duncan J. Watts y Steve Strogatz (WS) en el año 1998 [\[25\]](#page-74-3). Este modelo está basado en el concepto de los "seis grados de separación", que recoge la idea de que dos personas cualesquiera en la tierra se encuentran conectadas entre sí por un máximo de 5 intermediarios (6 teniendo en cuenta al destinatario) [\[4\]](#page-72-3). El proceso de creación de este modelo parte desde una red regular con n nodos. Posteriormente, se selecciona una conexión de la red de forma aleatoria con una probabilidad p, reconectando uno de sus extremos a otro de los nodos de la red. Este proceso provoca la creación de conexiones de larga distancia que conectarán los nodos agrupados en diferentes "vecindarios".

<span id="page-26-1"></span>Un ejemplo real de este modelo es el de las relaciones interpersonales, donde existen vecindarios (círculos de amistad) unidos entre sí por conexiones de mayor distancia. Además es posible observar este modelo en muchas redes de transporte, especialmente, en el transporte aéreo, donde pueden existir varios aeropuertos interconectados con rutas aéreas de corta distancia formando vecindarios que a su vez se encuentran conectados entre sí por rutas de mayor distancia.

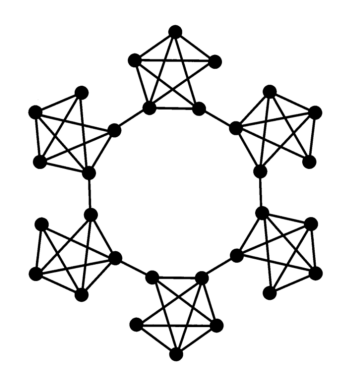

Figura 3.3: Red de mundo pequeño Fuente: https://upland-resilience.org/

### <span id="page-26-0"></span>3.2.4. Modelo de red libre de escala (Scale-free Network)

A pesar de que los modelos de redes aleatorias y de mundo pequeño poseen distribuciones homogéneas en el número de conexiones de sus nodos, las redes complejas de gran tamaño se rigen por leyes de potencias. El matemático Albert-László Barabási introdujo, en el año 1999, el modelo de red libre de escala [\[22\]](#page-74-4). Este modelo permitía solucionar dos problemas existentes en los otros modelos comentados previamente:

En la realidad, las redes son abiertas, es decir, el número de nodos evoluciona a lo largo del tiempo, eliminándose o apareciendo.

<span id="page-27-1"></span>Aunque las redes aleatorias y de mundo pequeño poseen distribuciones uniformes en la creación de nuevos enlaces, la realidad es distinta, existen nodos con mayor probabilidad de adquirir nuevos enlaces.

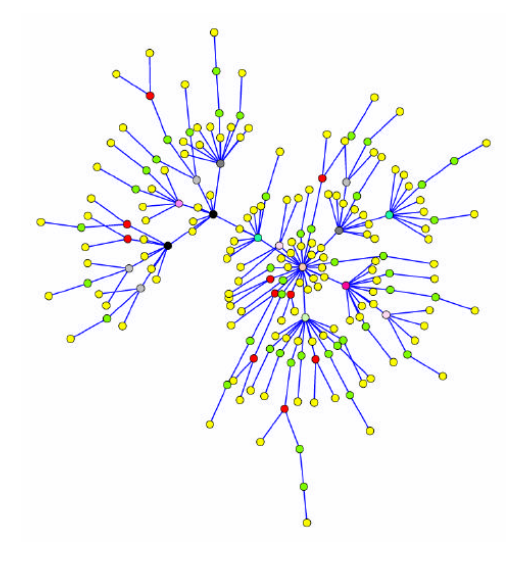

Figura 3.4: Red libre de escala Fuente: https://www.researchgate.net (Víctor M. Eguíluz)

Uno de los mecanismos empleados por este modelo, es el de conexión preferencial. Explica que la probabilidad de que un nuevo nodo se una a otro nodo i en la red, depende de la cantidad de conexiones que posea el nodo i, es decir, de su grado, siendo más probable que el nuevo nodo se conecte a otros nodos con grados elevados en la red.

## <span id="page-27-0"></span>3.3. Grafos

La palabra grafo, procedente del griego, grafos, significa imagen, dibujo. No existe ninguna diferencia entre el concepto de red y de grafo, ambos significan lo mismo pero el primero es más utilizado en contextos de ciencia aplicada mientras que el segundo se utiliza, en mayor medida, en el mundo matemático. Cuando, a lo largo de este texto, se hable de grafo, se estará hablando de una representación geométrica o algebraica de un conjunto de puntos en

el espacio los cuales están unidos entre sí por líneas. Por ende, se considerará el concepto de grafo como una forma abstracta de representar redes complejas.

Existen dos posibles definiciones para el concepto de grafo, por un lado, existe una definición geométrica, y por otro, una definición algebraica:

#### <span id="page-28-0"></span>3.3.1. Definición geométrica de grafo

Un grafo, es un conjunto de puntos en el espacio los cuales poseen uniones entre sí representadas mediante líneas (véase Figura [3.5\)](#page-28-2).

<span id="page-28-2"></span>Los grafos poseen información púramente topológica, simplemente representan la conectividad entre los elementos o nodos, sin importar información geométrica como distancias, ángulos formados entre conexiones, etcétera [\[18\]](#page-73-8).

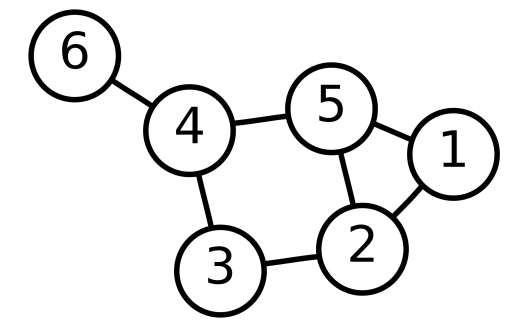

Figura 3.5: Grafo Fuente: https://commons.wikimedia.org/

#### <span id="page-28-1"></span>3.3.2. Definición algebraica de grafo

Es posible trasladar este concepto al mundo matemático y realizar una definición algebraica del mismo. Un grafo está definido como el par:

$$
G = (V, E) = (V(G), E(G))
$$

Siendo  $V(G)$  un conjunto no vacío de puntos denominados nodos o vértices. E(G) es un conjunto de pares que se denominan como lados o aristas.

$$
V(G) = \{v_1, v_2, ..., v_n\}
$$

$$
E(G) \subset V \times V
$$

El par  $(v_i, v_j) \in E(G)$  representa una conexión desde el nodo i hasta el nodo j. Por otro lado, un grafo puede ser no dirigido en caso de que para la conexión  $(v_i, v_j)$  exista otra conexión  $(v_j, v_i)$ , pudiendo entonces hacerse una distinción entre dos tipos de grafo: dirigido y no dirigido (véase ejemplo en la figura [3.6\)](#page-29-1).

<span id="page-29-1"></span>En un grafo dirigido, la conexión  $(v_i, v_j)$  es diferente de la conexión  $(v_j, v_i)$ , siendo enlaces que poseen diferente "dirección", mientras que en un grafo no dirigido cada conexión  $(v_j, v_i)$ indica únicamente si hay o no conexión entre los nodos  $i, j$ .

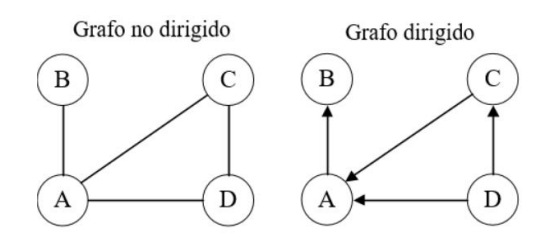

Figura 3.6: Grafos dirigido y no dirigido Fuente: https://www.researchgate.net (Santiago Bianco)

#### <span id="page-29-0"></span>3.3.3. Propiedades y elementos básicos de un grafo

Es preciso puntualizar en este momento que en lo que sigue de este trabajo, se considerarán siempre grafos de tipo no dirigido.

#### Orden

Se conoce como orden de un grafo al número de nodos o vértices que posee. Se denota de la siguiente forma: n

#### Matriz de adyacencia

La matriz de adyacencia es una matriz cuadrada de dimensiones  $n \times n$ , donde las filas y las columnas representan los nodos del grafo. En caso de que exista una conexión entre los nodos  $v_i$  y  $v_j$ , el elemento  $a_{i,j}$  de la matriz será 1, en caso contrario, será 0.

#### Tamaño del grafo

El tamaño de un grafo, también llamado número de conexiones, es la suma de todas las conexiones existentes entre los nodos de un grafo. Se denota como: m

#### Grado de un nodo

Se conoce como grado de un nodo al número de otros nodos con los que está conectado (nodos vecinos).

#### Subgrafo

Se conoce como subgrafo, al grafo cuyos nodos y conexiones son subconjuntos de otro grafo. Es decir:

$$
Sea \quad G = (V, E) \quad y \quad G' = (V', E')
$$

G′ será un subgrafo de G siempre que:

```
V' \subseteq VE' \subseteq E
```
Además, el grado de los nodos de G' será siempre menor o igual a los de G:

Para todo  $v \in G$ 

$$
gr(G', v) \leq gr(G, v)
$$

#### Clique

Se conoce como clique a aquel subgrafo en el que cada nodo tiene una conexión con el resto de nodos del subgrafo [\[36\]](#page-75-2).

#### Camino

Un camino es una secuencia alternada de nodos y enlaces de un grafo. Los puntos de inicio y finalización son nodos. Los caminos que unen dos nodos pueden tener diferentes longitudes, denominándose como longitud al número de aristas que posee el camino.

- A partir de esta definición de camino podemos clasificar los grafos en dos tipos:
- Grafo conexo: es aquel grafo en el que todos sus nodos están conectados por un camino.
- <span id="page-31-1"></span>Grafo inconexo: no todos los nodos están conectados por un camino.

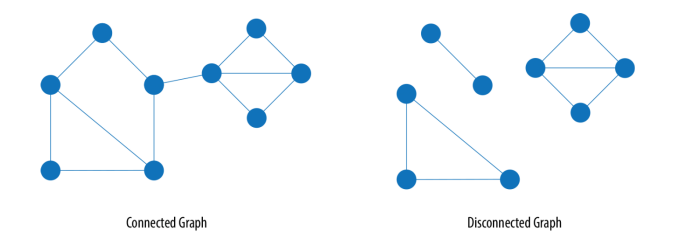

Figura 3.7: Grafos conexo (izquierda) e inconexo (derecha Fuente: https://www.chegg.com/

#### Ruta

En un grafo se conoce como ruta al camino en el que no se repiten nodos, y por ende, tampoco aristas.

#### Geodésica o camino más corto

Una geodésica entre dos nodos es una ruta de longitud mínima.

### <span id="page-31-0"></span>3.4. Concepto de grafo ponderado

Un grafo ponderado, tambien conocido como grafo pesado, es aquel grafo cuyas aristas poseen asociado un valor específico.

Este tipo de grafos es el más comun en redes que podemos encontrar en la realidad. Por ejemplo, una red de carreteras entre ciudades (Véase Figura [3.8\)](#page-32-2) es un grafo ponderado ya que no solo posee nodos (ciudades) y carreteras que las unen (aristas), si no que tambien existen valores asociados a esas aristas, la distancia entre ciudades. Es decir, si existe una distancia mayor entre dos ciudades, la ponderación de dicha arista también será mayor.

<span id="page-32-2"></span>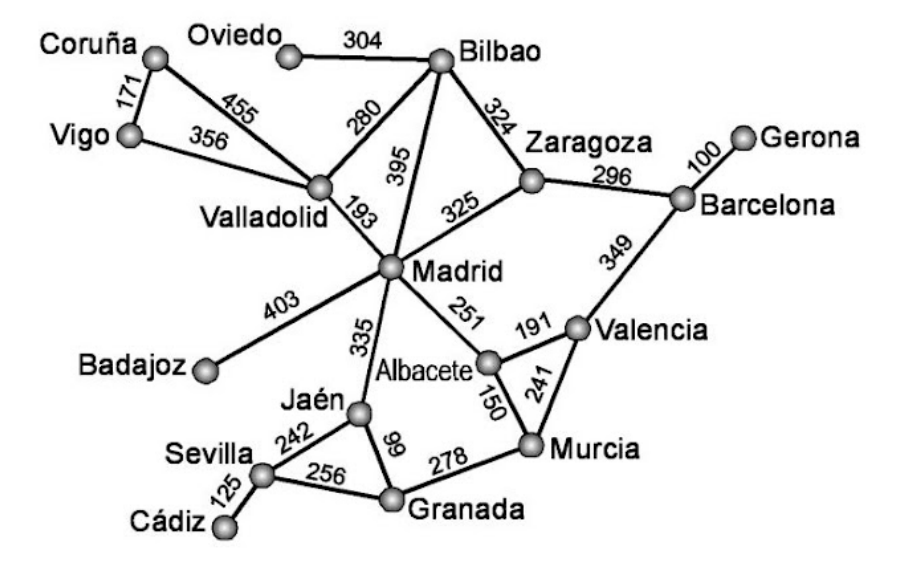

Figura 3.8: Grafo ponderado representando la red de carreteras española Fuente: https://http://www.cs.us.es/

## <span id="page-32-0"></span>3.5. Parámetros topológicos de una red

A la hora de estudiar la topología de una red o grafo, es preciso definir una serie de parámetros [\[30\]](#page-74-5):

### <span id="page-32-1"></span>3.5.1. Densidad de la red

Se conoce como densidad a la proporción entre las conexiones existentes y las que podría tener la red en caso de ser un grafo completo (cada par de vértices posee una conexión). En el caso de un grafo no dirigido, puede calcularse con la siguiente fórmula:

$$
d = \frac{2m}{n(n-1)}
$$

Se puede determinar si el grafo es denso o disperso atendiendo a la siguiente distinción [\[27\]](#page-74-6):

 $\bullet\,$  Para el caso de un grafo disperso,  $G\,=\, (V,E),$  el número de conexiones  $\,n\,=\,|E|\,=\,$  $O(|V|)$ , es decir, el número de conexiones es del orden del número de nodos de la red.

Para el caso de un grafo no disperso  $G' = (V', E')$ , el número de conexiones  $n' = |E'|$  $O(|V'|^2)$ , es decir, el número de conexiones es del orden del cuadrado del número de nodos de la red.

#### <span id="page-33-0"></span>3.5.2. Centralidad de red

Uno de los problemas más importantes en el estudio de redes del mundo real es la identificación de los nodos más centrales de un grafo. Dos medidas básicas relacionadas con el número y peso de las conexiones son el grado y la fuerza, mientras que la importancia de un vértice como nodo de comunicación se mide mediante un parámetro conocido como grado de intermediación:

#### Grado de un nodo

Este parámetro ya fue definido en la anterior sección de este trabajo, representa el número de nodos a los que está conectado el nodo de estudio. Puede calcularse a partir de la matriz de adyacencia de la siguiente forma:

$$
k_i = \sum_{j=1}^n a_{ij}
$$

 $a_{ij}$  representa el elemento de la posición i x j de la matriz de adyacencia del grafo.

Es posible calcular una media de los grados de los nodos en la red, este parámetro se denomina como grado medio de la red o grafo, y se denota como  $k_{avg}$ .

#### Distribución de grado

Se conoce como distribución de grado como la probabilidad  $p(k)$  que existe de escoger un nodo cualquiera de la red y que este sea de grado k. Además, es también posible calcular también la distribución de grado acumulada  $p(> k)$ .

#### Fortaleza de un nodo

Además, si estamos ante un grafo ponderado, puede definirse otro de los parámetros de centralidad: la fortaleza de un nodo:

$$
s_i = \sum_{j=1}^n a_{ij} \cdot w_{ij}
$$

 $w_{ij}$  se conoce como peso de la conexión entre los nodos i y j.

Además, es posible calcular la fortaleza media de todos los nodos de la red y puede expresarse como  $s_{avg}$ .

#### Centralidad de intermediación

La centralidad de intermediación es un indicador de la probabilidad de que un nodo se encuentre en el camino más corto entre los todos los pares de nodos de la red. Valores elevados de centralidad de intermediación para un nodo indican que es un nodo muy central en cuanto a su capacidad como centro de comunicación de la red o grafo. Puede calcularse mediante la siguiente fórmula para redes conexas, es decir, en las que cualquier nodo esta conectado con cualquier otro nodo de la red por alguna ruta:

$$
B_i = \frac{1}{(n-1)(n-2)} \sum_{i \neq j \neq k} \frac{g_{jk}(i)}{g_{jk}}
$$

Siendo  $g_{jk}$  el número de caminos más cortos entre dos nodos cualesquiera y  $g_{jk}(i)$  el número de esos caminos que pasan por el nodo i. Es también posible calcular el valor medio de esta centralidad de intermediación para todos los nodos de la red. Se expresa como Centralidad de intermediación media:  $B_{avg}$ .

#### <span id="page-34-0"></span>3.5.3. Asortatividad de la red

La asortatividad de la red es la propiedad que mide la tendencia de los nodos de una red a estar conectados a otros con características similares. Existen numerosos indicadores que permiten calcular esta asortatividad. En este estudio se ha elegido el coeficiente de asortatividad r. Básicamente, este parámetro es el coeficiente de correlación de Pearson para los grados entre dos pares de nodos que están conectados [\[23\]](#page-74-7). Este coeficiente puede tomar valores desde -1 hasta 1. Una red se denomina completamente disortativa cuando  $r = -1$ , no asortativa cuando  $r = 0$  y perfectamente asortativa cuando  $r = 1$ . En una red asortativa los nodos tienden a estar conectados a otros nodos con grados similares, en una disortativa, los nodos de grados elevados tienden a estar conectados a otros de menor grado.

#### <span id="page-35-0"></span>3.5.4. Eficiencia de la red

La eficiencia de una red puede definirse como la capacidad que posee una red para que la información pueda intercambiarse entre los diferentes nodos que la componen. Puede calcularse mediante la siguiente fórmula:

$$
E = \frac{1}{n(n-1)} \sum_{i \neq j} \frac{1}{d_{ij}}
$$

El término  $d_{ij}$  es la distancia entre los nodos i y j. En caso de tener un grafo no ponderado, las distancias equivaldrán al número de caminos cortos recorridos desde el nodo i al j. En caso de que nuestro grafo posea distancias geográficas o geodésicas entre nodos,  $d_{ij}$  se corresponderá con la distancia más corta entre los nodos i y j en el grafo.

#### <span id="page-35-1"></span>3.5.5. Propiedades de mundo pequeño

Es posible realizar un análisis de la red para comprobar si esta posee comportamientos que la asemejen a una red de mundo pequeño. Un claro indicador es la formación de subgrafos y cliques. Para este análisis existen dos parámetros muy útiles. El coeficiente de agrupamiento (coeficiente de clústering) y la longitud característica de camino corto (small characteristic path length).

#### Coeficiente de agrupamiento

El coeficiente de agrupamiento mide la posibilidad de que dos nodos vecinos de un tercer nodo estén conectados entre sí, es decir, mide la tendencia de los nodos de la red a estar
agrupados entre sí. En primer lugar puede calcularse el coeficiente de agrupamiento para cada uno de los nodos del grafo:

$$
C_i = \frac{2m_i}{k_i(k_i - 1)}
$$

 $m_i$  se define como el número de conexiones que unen a los nodos vecinos del nodo i, siendo  $k<sub>i</sub>$  el grado del nodo *i*. Además, es posible realizar un cálculo del coeficiente de agrupamiento global, que será la media entre los coeficientes de agrupamiento de los nodos del grafo, este se denota de la forma C.

Las redes de mundo pequeño están caracterizadas por tener altos valores de coeficiente de agrupamiento global, mayor que en redes aleatorias con el mismo numero de nodos.

#### Longitud característica del camino corto

Puede calcularse mediante la siguiente fórmula para redes conexas:

$$
L = \frac{1}{n(n-1)} \sum_{i \neq j} d_{ij}
$$

Este parámetro cuantifica la media de las mínimas posibles conexiones entre dos nodos de la red. Una red que posea un valor pequeño de longitud característica de camino corto poseerá una gran eficiencia. En las redes de mundo pequeño, la longitud característica de camino corto crece de la siguiente forma:  $L \propto \ln n$  [\[28\]](#page-74-0).

#### <span id="page-36-0"></span>3.5.6. Propiedades de escala libre

También se pueden detectar los comportamientos de la red hacia un modelo de red libre de escala. Para ello existen dos características propias de estas redes: en primer lugar, que la distribución de grados de los nodos se ajuste a una ley de potencias y, en segundo lugar, la existencia de un decaimiento en la gráfica de distribución acumulada de grados de los nodos, esto se debe a la existencia de un número elevado de nodos de grado reducido y un pequeño número de nodos de grado elevado que forman hubs altamente conectados. Es importante comentar que para el caso de redes pequeñas no tiene por que cumplirse que la distribución acumulada de grado se ajuste mediante una ley de potencias [\[32\]](#page-75-0) y por tanto, es mucho más conveniente comprobar el decaimiento de la gráfica como criterio identificativo del modelo de red libre de escala.

### 3.6. Redes de transporte aéreo

Una red de transporte aéreo (ATN) se define como una red tecnológica donde los nodos que la componen son aeropuertos y las conexiones entre ellos son rutas aéreas.

Desde la desregularización del transporte aéreo a finales de los años 70, el sector aeroespacial ha evolucionado abismalmente rápido. Cada vez es mayor el número de vuelos que conectan aeropuertos a lo largo de todo el mundo. [\[7\]](#page-72-0).

Un análisis topológico de este tipo de redes ayuda a entender cómo funcionan las rutas aéreas y permite llevar a cabo un mayor control sobre el flujo de pasajeros, permitiendo el movimiento de personas y carga de una forma mucho más eficiente. Esto repercute directamente a nivel económico, medioambiental e incluso en la reducción de tiempos de viaje. Además, es importante para las aerolíneas y autoridades, la realización de un análisis de la evolución temporal de las redes de transporte aéreo en las que operan. Observando cómo cambian con el paso del tiempo, sus tendencias, comportamientos cíclos y las modificaciones que aparecen. Esto se traduce en conocimiento de información útil en la toma de decisiones futuras, reduciendo costes, herramientas, personal y tiempo [\[5\]](#page-72-1).

Debe tenerse en cuenta que toda red, especialmente de transporte aéreo, es vulnerable a sufrir cambios, en algunas ocasiones radicales. De forma paulatina, es posible que se añadan o eliminen aeropuertos y rutas entre ellos. En otras ocasiones, eventos externos pueden provocan la eliminación radical y muy rápida de aeropuertos. Dos claros ejemplos pueden ser, una pandemia o el estallido de una guerra.

En el capítulo [4](#page-38-0) se hablará de una forma detallada de la red aeroportuaria de Europa del Este. Esta comprende a los aeropuertos de paises localizados en la región Oriental de Europa.

### <span id="page-38-0"></span>Capítulo 4

# Red de transporte aéreo de Europa del Este

Se conoce como Red de transporte aéreo de Europa del Este (EEATN), a la red de aeropuertos existente dentro del territorio denominado como Este de Europa o Europa Oriental.

En primera instancia, es preciso definir el concepto de Europa del este y los países que abarca. Existen numerosas definiciones en las que se incluyen unos u otros territorios pertenencientes a la zona Este de Europa pero para facilitar el estudio, se ha decidido escoger la definición realizada por la ONU como determinante a la hora de elegir los países de estudio, aunque realizando ciertas modificaciones que aumentan el interés del estudio.

Según la ONU, Europa del este es la región oriental de Europa limitada, al norte, por los mares Báltico y Ártico, al este, con los montes Urales, al sur, por el mar Negro, cordillera del Cáucaso y la Europa meridional y al oeste por la región Occidental de Europa. Esta definición incluye a los siguientes países en primera instancia: Armenia, Azerbaiyán, Bielorrusia, Bulgaria, Eslovaquia, Georgia, Hungría, Moldavia, Polonia, República Checa, Rumanía, Rusia y Ucrania [\[3\]](#page-72-2). A mayores, se incluye a Turquía y Kazajistán ya que poseen regiones dentro de la parte oriental de Europa, así como a los países Bálticos (Lituania, Letonia y Estonia) debido a que socialmente siempre han sido considerados como países del Este debido a su pasado de repúblicas soviéticas.

<span id="page-39-0"></span>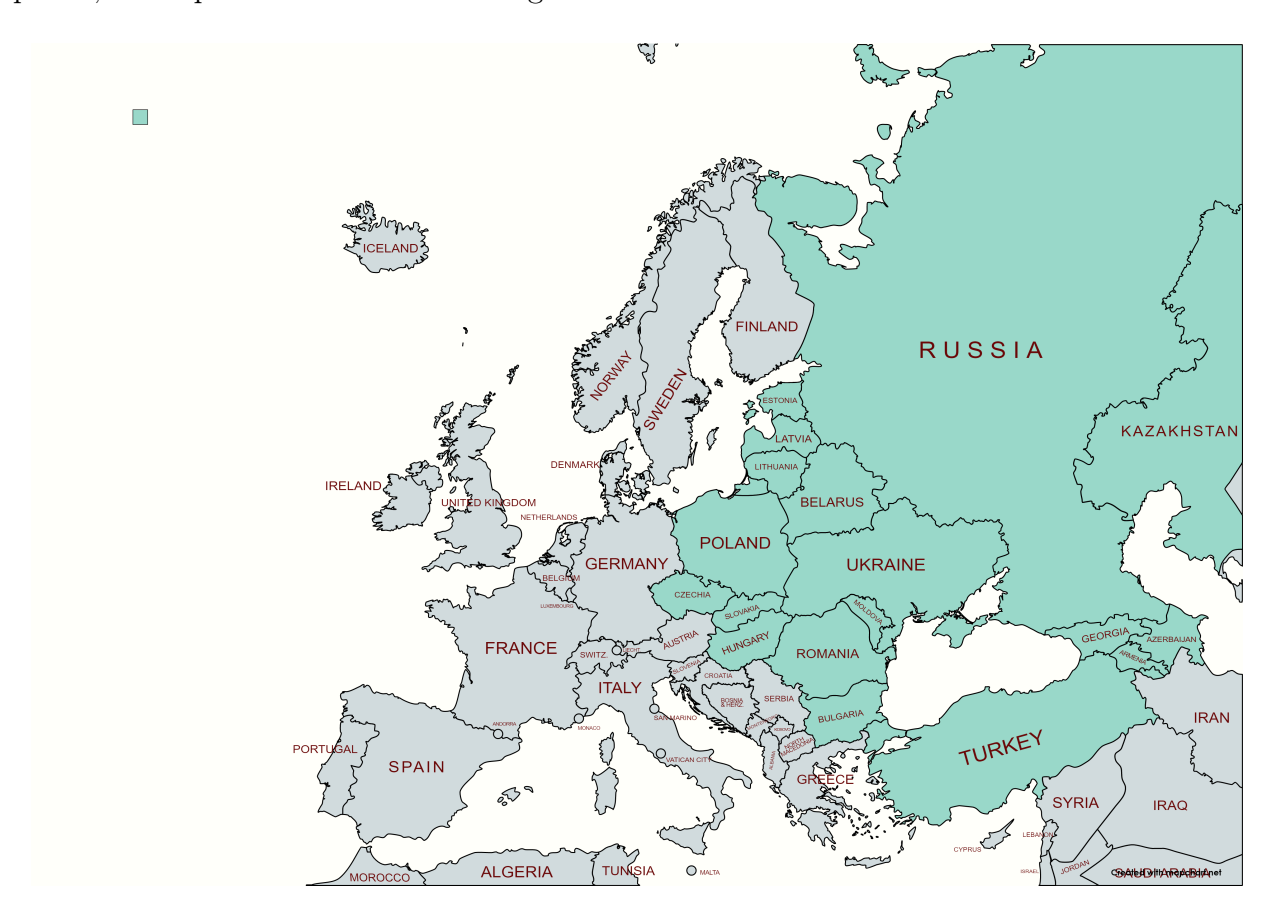

Finalmente, acotada la región de estudio de este trabajo, se dispone de un total de 18 países, como puede observarse en la figura [4.1.](#page-39-0)

Figura 4.1: Mapa de los países que conforman la EEATN Fuente: Elaboración propia

Además, se ha recogido la información de población [\[1\]](#page-72-3) y superficie [\[2\]](#page-72-4) de los países escogidos como parte de Europa del Este (véase tabla [4.1\)](#page-40-0).

<span id="page-40-0"></span>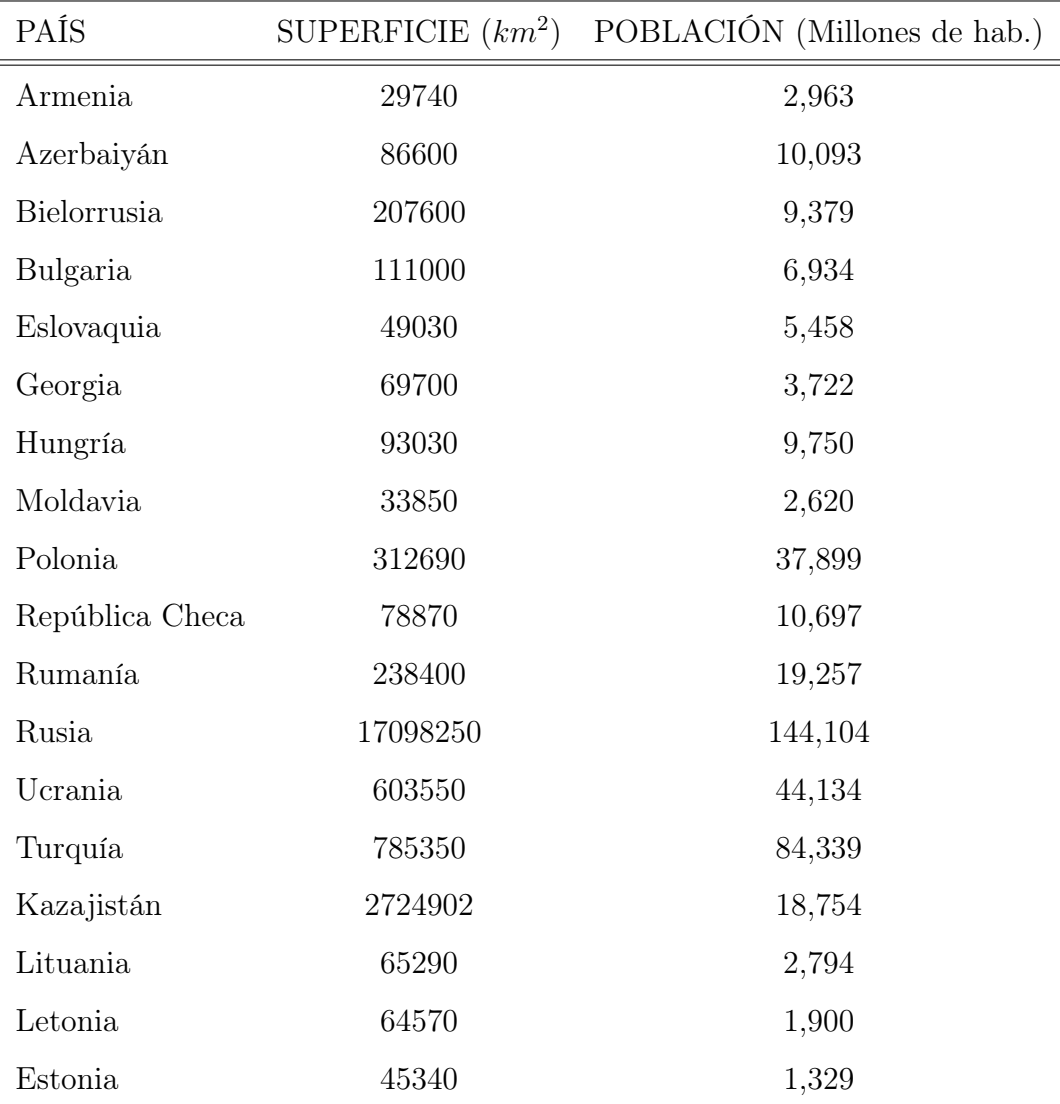

Tabla 4.1: Países pertenecientes a Europa del Este.

# Capítulo 5

# Metodología utilizada

Este capítulo del trabajo presenta todo el proceso llevado a cabo para la construcción y análisis del modelo de la EEATN, comenzando por la acotación de territorios y la selección de aeropuertos de la red, siguiendo por la recopilación de datos e información de rutas aéreas en una base de datos, continuando con su procesamiento informático para el cálculo de parámetros y finalizando por la creación de gráficos que ayudan a interpretar los resultados. Por ello se ha decidido dividir este capítulo en diferentes secciones que nos permite entender de forma secuencial todo el proceso realizado.

### 5.1. Elección de nodos y definición de la red

La EEATN está conformada por una cantidad finita de nodos, aeropuertos internacionales que poseen conexiones entre sí. En primer lugar, partiendo de los países seleccionados como pertenecientes al territorio de Europa del este (Véase Capítulo [4\)](#page-38-0), se han seleccionado un total de 51 aeropuertos como nodos de la red. Debido al gran tamaño de la misma, resultaba excesivamente complicado incluir todos los aeropuertos existentes en los 18 países que la conforman, para ello se tomó la decisión de elegir los aeropuertos más relevantes de cada país, es decir, seleccionando aquellos que tuvieran un mayor flujo de pasajeros y vuelos internacionales. Otro de los factores de decisión fue elegir aquellos aeropuertos que tuvieran conexiones bidireccionales entre sí ya que el objetivo es crear un modelo de red no dirigida.

#### 5. Metodología utilizada Página 33 de 74

Se han recogido, en la tabla [5.1,](#page-42-0) datos de los 51 aeropuertos seleccionados como nodos en la red.

<span id="page-42-0"></span>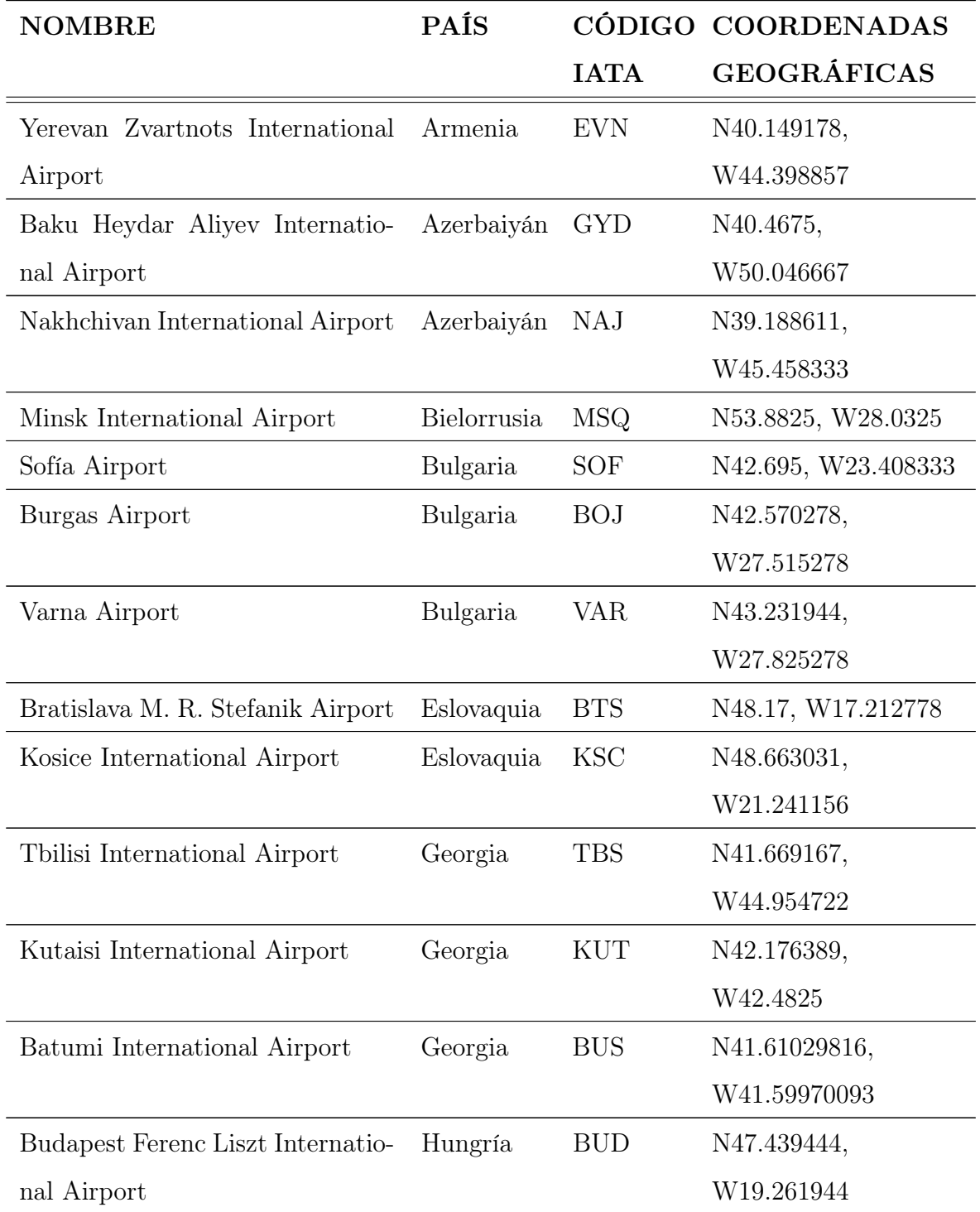

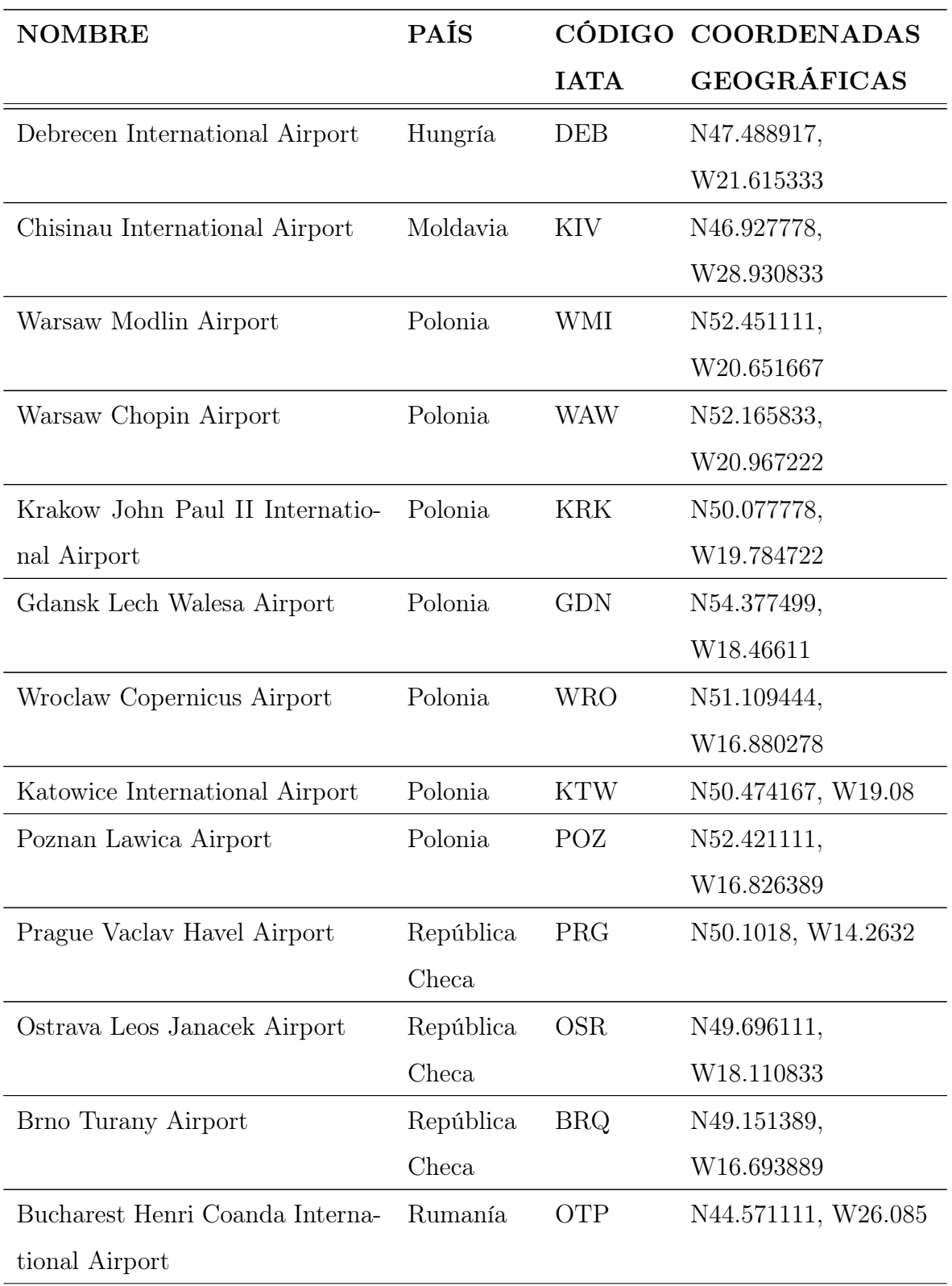

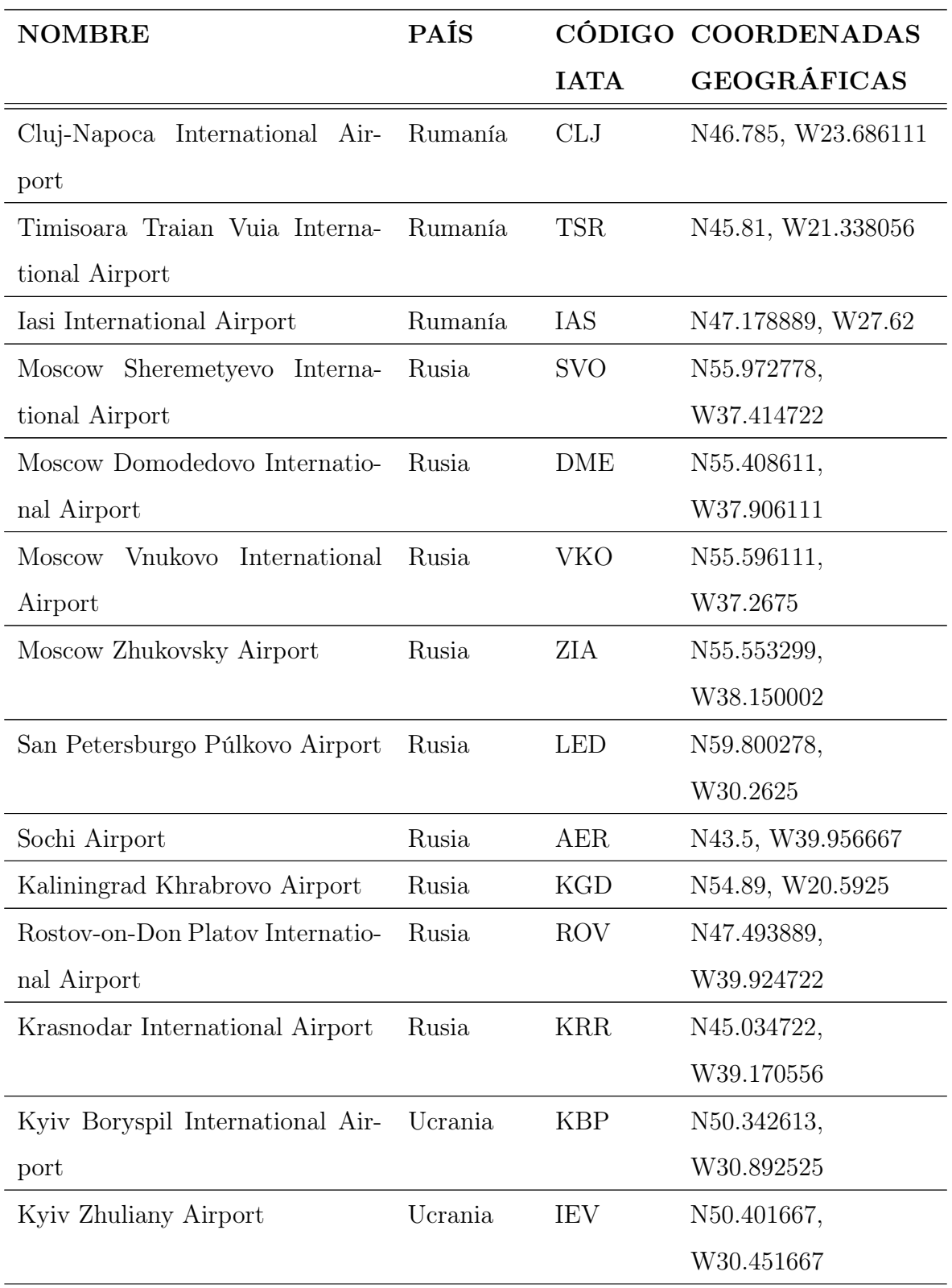

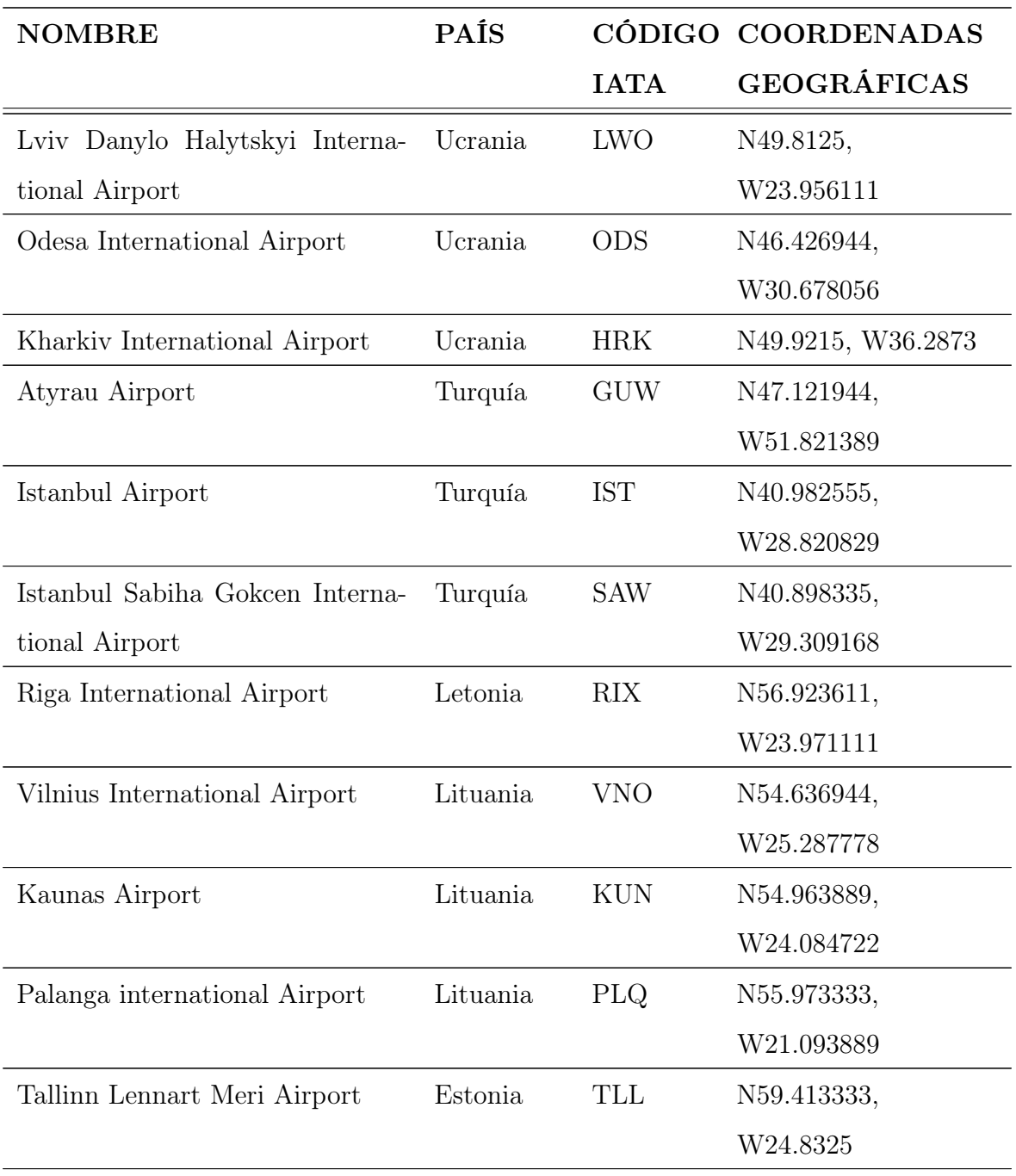

Tabla 5.1: Aeropuertos pertenecientes a la red EEATN

### 5.2. Elección de los momentos temporales de análisis

Esta sección versa sobre la determinación y explicación del proceso utilizado para escoger los momentos temporales que nos permiten analizar la evolución de la red de una forma temporal. Como puede entenderse en el título de este trabajo, el objetivo principal del mismo es analizar temporalmente los cambios que sufre la red EEATN, en este caso, durante los acontecimientos bélicos acometidos entre Ucrania y Rusia.

Es posible encontrar análisis temporales realizados sobre otras redes como la estadounidense, la española o incluso la red de transporte aéreo china. Todos estos estudios han sido realizados escogiendo lineas temporales relativamente largas, realizando un análisis de la red durante años o incluso décadas. Esto permite observar el comportamiento cíclico de la misma, las tendencias de crecimiento o decrecimiento, así como su situación ante hechos históricos que perturben su funcionamiento, eliminen o añaden algún nodo o conexión.

#### 5.2.1. Definición de los acontecimientos

A modo diferenciador, este estudio está basado en el establecimiento de un análisis temporal acotado en un tiempo bastante más reducido que los estudios anteriormente comentados. Debido a que en la fecha de redacción de este trabajo el conflicto bélico continua de forma activa, es inevitable escoger un final de línea temporal de estudio de manera completamente artificial, no siendo este el final natural del conflicto bélico. Además, debe tenerse en cuenta que el estallido de la guerra y el sucesivo cierre de espacios aéreos y por tanto la eliminación y modificación de nodos y rutas se realizó en un corto espacio de tiempo.

En la tabla [5.2](#page-47-0) puede observarse una línea temporal en la que se representan, de forma cronológica, las decisiones diplomáticas y sanciones que fueron dando lugar al cierre paulatino de los diferentes espacios aéreos<sup>[1](#page-46-0)</sup>. Este cierre de espacios aéreos es el principal causante de modificaciones en la red, produciéndose la eliminación de nodos, modificación de rutas existentes, así como la reducción de número de vuelos.

<span id="page-46-0"></span><sup>1</sup>Nota: debe tenerse en cuenta que las horas que aparecen en la tabla [5.2](#page-47-0) están especificadas en el formato UTC

<span id="page-47-0"></span>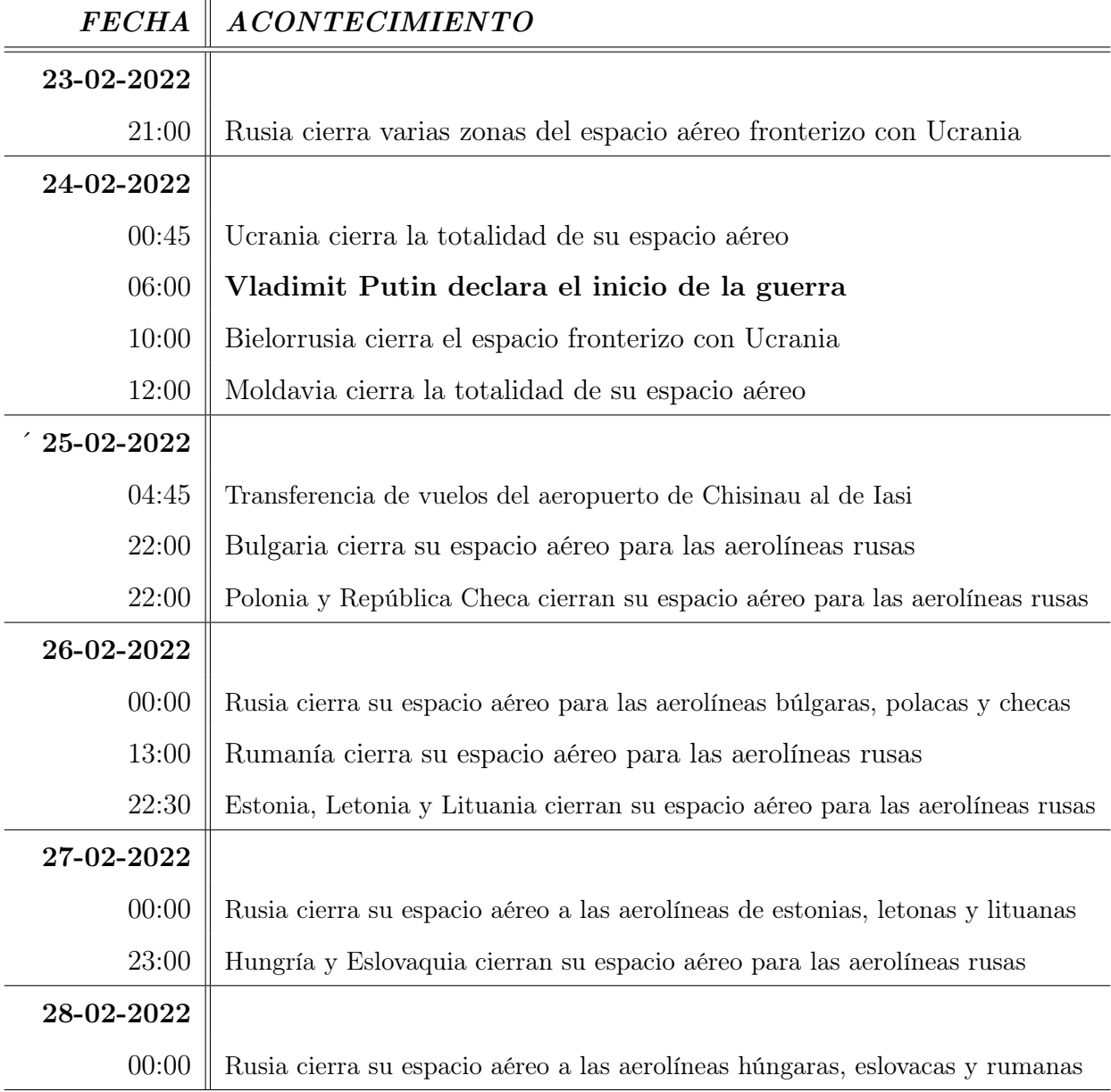

 $\mathbf{u}$ 

Tabla 5.2: Linea temporal sobre los sucesivos cierres de espacios aéreos

Una vez situados los hechos cronológicos, es preciso definir una serie de puntos repartidos en el tiempo en los cuales se realizarán los sucesivos estudios topológicos de la red.

#### 5.2.2. Elección de los puntos de inicio y finalización del estudio

Es preciso comentar que también se necesita de la especificación de un punto de inicio y otro de finalización. Tras analizar los acontecimientos, se consideró conveniente la elección de una cantidad de 3 días de margen entre el inicio y finalización del conflicto bélico. Esto permite una visualización más amplia de la red, lo que ayuda a comparar el estado previo y posterior de la misma respecto al punto de inflexión, que en este estudio, se trata del conflicto bélico entre Ucrania y Rusia.

Se ha decidido elegir un punto de inicio a las 00:00 UTC del día 21 de Febrero de 2022 y un día de finalización a las 16:00 UTC del día 3 de Marzo del 2022. Teniendo, por tanto, un total de 11 días de estudio temporal.

#### 5.2.3. Definición de los puntos intermedios de estudio

En segunda instancia deben elegirse los puntos intermedios, que consideramos equiespaciados en este trabajo para proporcionar una información razonable. Tras observar la linea temporal de acontecimientos, la mejor forma para poder recopilar la información de los cambios producidos es eligiendo puntos temporales cada 12 horas, es decir, 3 puntos diarios, el primero a las 00:00 UTC, el segundo a las 08:00 y el tercero a las 16:00, obteniendo un total de 33 puntos.

# 5.3. Búsqueda de información y construcción de la base de datos

Una vez definidos los puntos temporales de análisis, comienza el proceso de búsqueda de información y construcción de la base de datos. La búsqueda de información está dividida en 2 partes, en primer lugar, la búsqueda de rutas aéreas entre los diferentes aeropuertos que conforman la red y en segundo lugar, la búsqueda de número de vuelos asociados a esas rutas.

#### 5.3.1. Proceso de búsqueda de rutas aéreas

En esta sección el objetivo reside en encontrar todas las conexiones que existen entre los diferentes aeropuertos de la red. Es un proceso complejo, teniendo en cuenta que se tiene un total de 51 nodos, los cuales poseen un gran número de conexiones entre sí. Además, debido a la cercanía temporal del conflicto, no existe, por el momento, información accesible al público general en bases de datos aeronáuticas.

En primer lugar, se definen criterios de inclusión y exclusión de las rutas aéreas de la red EEATN:

- Deben ser rutas aéreas de vuelos comerciales de pasajeros
- No se tienen en cuenta los vuelos de tipo chárter
- Las rutas aéreas existentes deben ser de tipo bidireccional, es decir, que existan tanto desde un aeropuerto hacia otro, como desde ese aeropuerto hacia el primero.
- Las rutas aéreas deben tener una cierta permanencia en el tiempo, es decir, deben escogerse vuelos regulares entre los aeropuertos de la red.

Para realizar este proceso de búsqueda de rutas aéreas, se ha dividido el procedimiento en dos pasos:

- 1. Búsqueda preliminar en las páginas web oficiales de cada aeropuerto.
- 2. Búsqueda posterior en bases de datos en tiempo real.

#### 1.- Búsqueda preliminar en páginas web oficiales

Este proceso consiste en acceder a cada una de las páginas web oficiales de los aeropuertos de la red [A.4](#page-77-0) y realizar una búsqueda de información a cerca de las conexiones entre ese aeropuerto y el resto de los pertenecientes a la red, comenzando a construir la base de datos mediante la utilización del programa Excel con licencia académica.

#### 2.- Búsqueda posterior en bases de datos en tiempo real

Tras realizar esta búsqueda preliminar, se continuó con otra búsqueda mucho más profunda y concreta de las rutas existentes utilizando dos bases de datos en tiempo real: Flightradar2[4A.2](#page-76-0) y Airportia [A.1.](#page-76-1) Debe tenerse en cuenta que para cada uno de los de los momentos temporales (33 en total), puede observarse cambios en las conexiones entre aeropuertos de la red. A medida que se van cerrando los espacios aéreos, las conexiones se irán eliminando, modificado o añadiéndose a la red. Este proceso secundario conlleva, primero, una búsqueda individual para cada uno de los momentos temporales y posteriormente un análisis de la situación bélica correspondiente. Para explicar este proceso de forma clara, se pone de ejemplo 3 momentos temporales consecutivos, 23 de Febrero a las 16:00 UTC, 24 de Febrero a las 00:00 y 24 de Febrero a las 08:00. Para el primer momento temporal, se ha recopilado la información sobre las conexiones existentes mediante el uso de las dos bases de datos anteriormente nombradas, para este momento no existe ninguna modificación sobre conexiones y/o nodos debido a que se encuentra en un instante previo al estallido de la guerra. Para el segundo momento temporal del ejemplo, puede observarse, en la tabla [5.2,](#page-47-0) que Rusia ha cerrado el espacio aéreo fronterizo con Ucrania, dentro de esta región se encuentran los aeropuertos Rostov-on-Don Platov International Airport (ROV) y Krasnodar International Airport (KRR), por tanto deben eliminarse ambos nodos de esa base de datos, así como las conexiones existentes con otros aeropuertos. Continuando con el tercer momento temporal de este ejemplo, puede observarse en la misma tabla que ha tenido lugar el comienzo de la guerra, así como el cierre total del espacio aéreo ucraniano. Se eliminarán, por tanto, los nodos de Kyiv Boryspil International Airport (KBP), Kyiv Zhuliany Airport (IEV), Lviv Danylo Halytskyi International Airport (LWO), Odessa International Airport (ODS) y Kharkiv International Airport (HRK), así como todas las rutas existentes entre esos aeropuertos y el resto de aeropuertos de la red. Este proceso debe realizarse para cada uno de los 33 momentos temporales de estudio de la red, finalmente obteniendo una base de datos en la que se recopilan todos y cada una de las conexiones existentes entre los nodos, así como cada una de las modificaciones progresivas que se van realizando a lo largo de los días.

#### <span id="page-51-0"></span>5.3.2. Proceso de búsqueda del número de vuelos entre aeropuertos

Tras haber conformado esta parte de la base de datos se procede con la segunda parte de búsqueda de información, en este caso, del número de vuelos asociados a las rutas aéreas.

Para el caso de este estudio, se ha decidido elegir una visión prospectiva sobre el número de vuelos entre los aeropuertos, es decir, se ha decidido recopilar la cantidad de vuelos semanales que vuelan esa ruta. Para ello, se han utilizado las bases de datos Flightradar24 y FlightConnections [A.3.](#page-77-1) Este número de vuelos va a constituir el peso o ponderación en esa determinada conexión, concepto que se explicó en la sección [3.4](#page-31-0) y que servirá para realizar el cálculo de muchos de los parámetros necesarios para el estudio de la red.

# 5.4. Procesamiento de la base de datos: construcción de las matrices de adyacencia de la red

En esta sección, se describe el proceso llevado a cabo para trabajar con los datos una vez que estos han sido recopilados y almacenados en la base de datos. Como puede sobreentenderse en la sección [5.3.2,](#page-51-0) la base de datos construida hasta el momento está compuesta por un total de 33 hojas de cálculo de Excel, una para cada momento temporal, en cada una de esas hojas, se recoge la información de los nodos en la red, conexiones entre ellos y número de vuelos semanales para cada una de las conexiones.

El siguiente procedimiento es la construcción de las matrices de adyacencia de la red, que como se ha comentado en la sección [3.3.3,](#page-29-0) son estructuras que permite almacenar los datos de forma matricial, en este caso, estos datos serán las conexiones entre los diferentes nodos de la red. Para el caso concreto del estudio de la red EEATN, se ha decidido construir una red pesada (también conocida como red o grafo ponderado), de ahí la necesidad de recopilar información a cerca de los vuelos semanales para cada ruta, que nos permite dar una ponderación determinada a cada conexión. Construimos, por tanto, para cada valor en la serie temporal, una matriz de adyacencia sin pesos (non-weighted) como una matriz de adyacencia con pesos (weighted). La matriz de adyacencia sin pesos contendrá solo información sobre

las conexiones existentes entre nodos de la red (el elemento correspondiente poseerá un 0 en caso de no existir conexión entre ambos aeropuertos o un 1 en caso de sí existir conexión), en cambio, la matriz de adyacencia pesada contendrá información de las conexiones y de la importancia (peso) de cada una de esas conexiones (el elemento correspondiente poseerá un 0 en caso de no existir conexión entre esos dos nodos o un numero distinto de cero que será el número de vuelos semanales, en caso de sí existir conexión entre ellos). Por tanto, se tendrá una base de datos final con un total de 66 matrices de adyacencia, 33 sin pesos y otras 33 con peso. Esta base de datos se utilizará para calcular los parámetros de estudio de la red definidos en la sección [3.5.](#page-32-0)

# 5.5. Cálculo de parámetros de la red: implementación en MATLAB

En esta sección se explica el proceso llevado a cabo para calcular los parámetros topológicos de la red a partir de la base de datos obtenida en las secciones previas de este capítulo. Como se explicó anteriormente, se parte de una base de datos en Excel formada por 33 hojas de cálculo que contienen todos los datos referentes a cada momento temporal escogido para el análisis temporal. En la sección [3.5,](#page-32-0) se definieron los parámetros que se usarían para este análisis. Ahora, es el momento de calcularlos.

#### 5.5.1. Elección del lenguaje y entorno de programación

En primer lugar, se decidió escoger un lenguaje de programación y un entorno que nos permitiera analizar los datos recogidos, crear los algoritmos pertinentes para el cálculo de los parámetros topológicos y obtener las gráficas que nos permitan analizar la evolución temporal. Se barajaron 3 opciones diferentes: Python, Wolfram Mathematica y MATLAB.

Python: es un lenguaje de programación de alto nivel creado a inicios de los años 90. Posee características que lo convierten en uno de los lenguajes más utilizados hoy en día: sencillez, permite una mayor flexibilidad en el estilo de programación y tiene facilidad de extensión hacia otros lenguajes como  $C$  o  $C_{+} + [11]$  $C_{+} + [11]$ .

- Wolfram Mathematica: este software y lenguaje de programación fue introducido en el año 1988. Se ha convertido en uno de los sistemas más importantes utilizados en el mundo científico y de la ingeniería. Permite incluir componentes numéricos, gráficos y simbólicos en el mismo entorno [\[37\]](#page-75-1).
- MATLAB: aunque en sus inicios, MATLAB era una calculadora matricial programada en el lenguaje Fortran, en el año 1984 aparecía como producto comercial. Este sistema posee un entorno de desarrollo así como su propio lenguaje de programación. Permite realizar cálculo matricial, simbólico e incluso programación orientada a objetos. Además posee un gran número de herramientas que permiten su uso para diferentes aplicaciones, desde análisis de datos, creación de aplicaciones, gráficos, etc. [\[21\]](#page-74-1)

Tras presentar las 3 opciones, se decidió la elección de MATLAB como entorno y lenguaje de programación en este estudio. A pesar de que las 3 opciones resultan interesantes, a lo largo de mis estudios universitarios he tenido un contacto más estrecho con este último, por lo que resulta más conveniente su utilización. Además, su potencial en el cálculo matricial es perfecto teniendo en cuenta que el cálculo de muchos de los parámetros parten del uso de estructuras matriciales (Matriz de adyacencia y de distancias).

Por tanto, todos los cálculos desde este punto del estudio, se realizarán en el entorno de MATLAB, disponiendo de la licencia de uso académico de la Universidad de León concretamente se utilizará la versión R2022a.

#### 5.5.2. Cálculo de los parámetros topológicos de la red

En esta sección se describen brevemente los pasos seguidos para obtener las diferentes métricas de la red a partir de la base de datos de la EEATN. Posteriormente, en el anexo [B](#page-81-0) se incluirá algunos ejemplos del código utilizado. Este proceso de cálculo está dividido en 3 partes que se irán implementando en MATLAB:

- 1. Importación de las matrices desde la base de datos: En primer lugar, se procede a importar las matrices de adyacencia pesadas y no pesadas para los 33 momentos temporales del estudio. En segundo lugar, se importan los datos de las coordenadas geográficas de los aeropuertos ,por último, se realiza una importación de las matrices de distancia<sup>[2](#page-54-0)</sup> entre nodos.
- 2. Construcción del grafo: MATLAB posee algoritmos para crear objetos cuya estructura es la de de un grafo dirigido o no dirigido. Mediante el comando graph, puede construirse el grafo asignando a ese una matriz de adyacencia correspondiente y un vector de nombres para los nodos de la red.
- 3. Cálculo de los parámetros topológicos: Algunos de los parámetros topológicos de la red se calculan usando funciones predefinidas de MATLAB. El resto de parámetros para los que MATLAB no dispone de funciones predefinidas, se calculan diseñando funciones desde 0, partiendo de las fórmulas presentes en la sección [3.5.](#page-32-0) Debe tenerse en cuenta que estos cálculos se han repetido un total de 33 veces, una vez para cada momento temporal del análisis.
- 4. Creación de gráficos: Una vez que se disponen de los parámetros topológicos calculados para los 33 momentos temporales, deben crearse gráficos que permitan analizar como han ido cambiando esos parámetros a lo largo del tiempo. MATLAB posee numerosas funciones que permiten dibujar gráficos y representar los valores obtenidos en los cálculos, así como dibujar el grafo y todos sus elementos.

<span id="page-54-0"></span><sup>2</sup>Es preciso comentar que cuando se habla de distancias entre nodos se refiere a la distancia ortodrómica. Esta puede definirse como el camino más corto entre dos puntos de la tierra y equivale a la longitud de arco de círculo máximo que los une [\[8\]](#page-72-5)

# Capítulo 6

# Análisis de resultados y gráficas

En este capítulo se describen y discuten los resultados obtenidos en el análisis de la red EEATN según la metodología descrita en el capítulo anterior.

### 6.1. Evolución temporal del número de nodos y conexiones de la red

Se procede con una representación del número de nodos y conexiones presentes a lo largo de este estudio temporal. En la figura [6.1](#page-56-0) puede observarse la evolución temporal del número de nodos y conexiones de la red para los 33 momentos temporales del estudio. En los momentos previos al comienzo de la guerra, la red posee un total de 51 nodos y 265 conexiones. Avanzando a lo largo de la línea temporal puede observarse una disminución drástica en ambos parámetros provocada por el cierre de espacios aéreos. Mientras que el número de nodos cae hasta los 43 y se mantiene constante, el número de conexiones sufre un pequeño incremento entre el día 25 y 26 de Febrero. Este comportamiento se debe a la transferencia de vuelos desde el KIV a IAS como medida correctora al cierre del espacio aéreo moldavo. Posteriormente, continúa el descenso en el número de conexiones hasta llegar a un mínimo de 144, que representa el estado final de la red para la franja temporal acotada en este estudio.

<span id="page-56-0"></span>El gráfico [6.1](#page-56-0) muestra claramente esta disminución en el número de nodos y conexiones. La red evoluciona hacia una de menor tamaño.

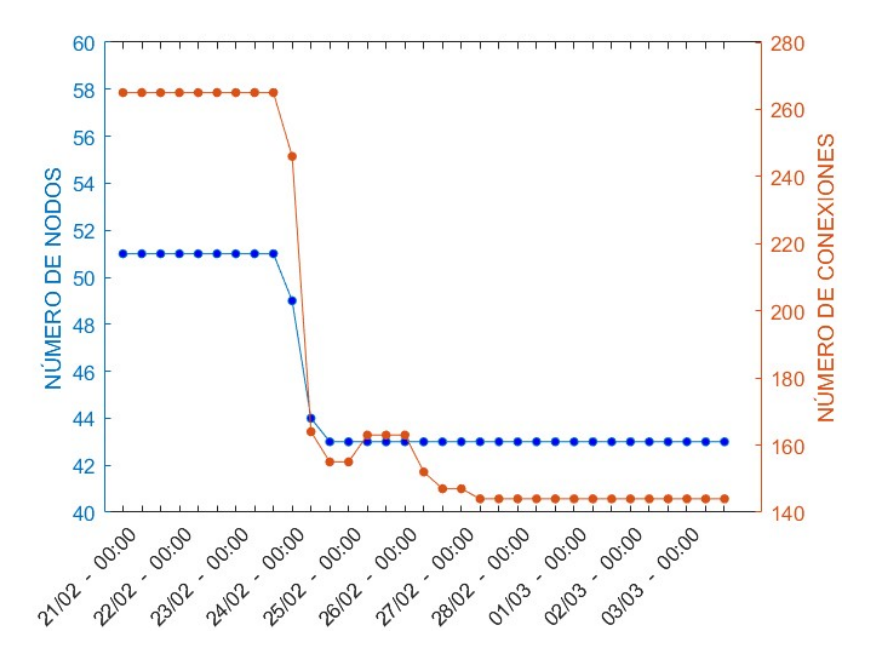

Figura 6.1: Evolución temporal del número de nodos y conexiones en la EEATN Fuente: Elaboración propia

### 6.2. Evolución temporal de la densidad de la red

Otro de los parámetros escogidos para el análisis de este estudio es la densidad de red. Representando en la figura [6.2](#page-57-0) este parámetro, se aprecia un importante descenso desde un valor inicial de  $d = 0.21$  hasta un valor de  $d = 0.1595$  en momentos temporales finales.

Como se explicó en la sección [3.5.1,](#page-32-1) existe un criterio que permite determinar si la red de estudio es densa o dispersa. Para el caso de la EEATN, se estudia este criterio en diferentes momentos temporales, en todos ellos se comprueba que m es del orden de n y, por tanto, puede definirse la red EEATN como una red dispersa a lo largo de todo el estudio temporal realizado.

<span id="page-57-0"></span>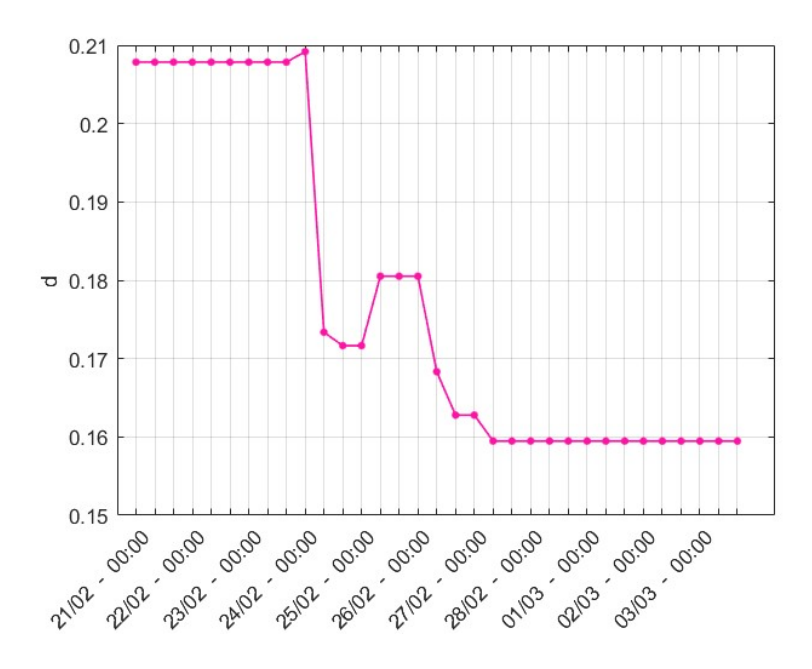

Figura 6.2: Evolución temporal en la densidad de la EEATN Fuente: Elaboración propia

# 6.3. Evolución temporal de las medidas de centralidad de la red

La figura [6.3](#page-58-0) corresponde a la representación del grafo de la EEATN en el primer momento temporal de estudio, previo al estallido del conflicto bélico, representándose por tanto la EEATN antes de cualquier modificación. En este gráfico, cada nodo posee un color asociado al grado del mismo. Para este momento temporal del 21 de Febrero a las 00:00 UTC, la EEATN posee el mayor número de nodos y conexiones de toda la franja temporal.

Por otro lado, en la figura [6.4](#page-58-1) se observa el estado final de la red EEATN, donde muchos de los nodos y conexiones de la red han sido eliminados, de forma visual esto se aprecia debido a que un menor numero de líneas (conexiones) unen los puntos (nodos), que en cierta medida también han disminuido, así como el grado de los nodos, que también es menor en general.

<span id="page-58-0"></span>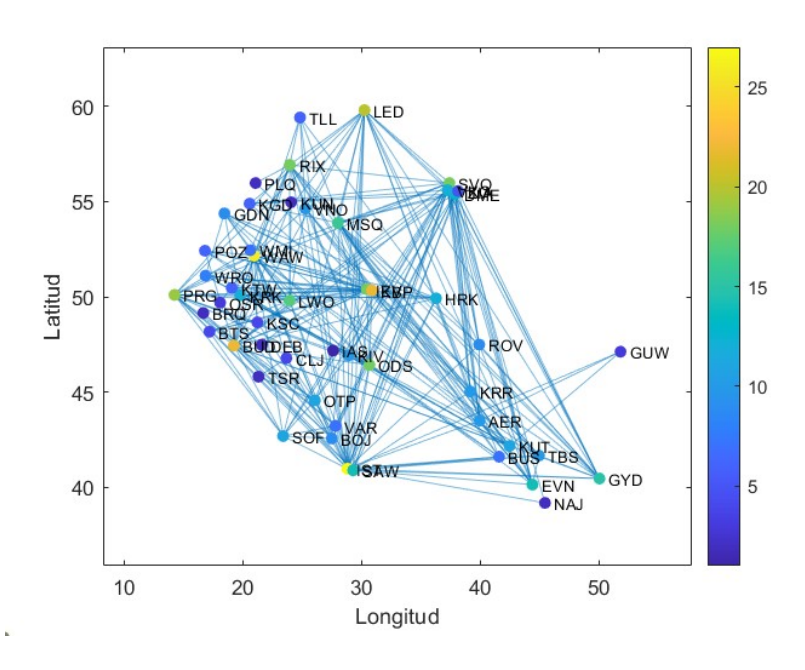

Figura 6.3: EEATN el 21/02/2022 a las 00:00 UTC Fuente: Elaboración propia

<span id="page-58-1"></span>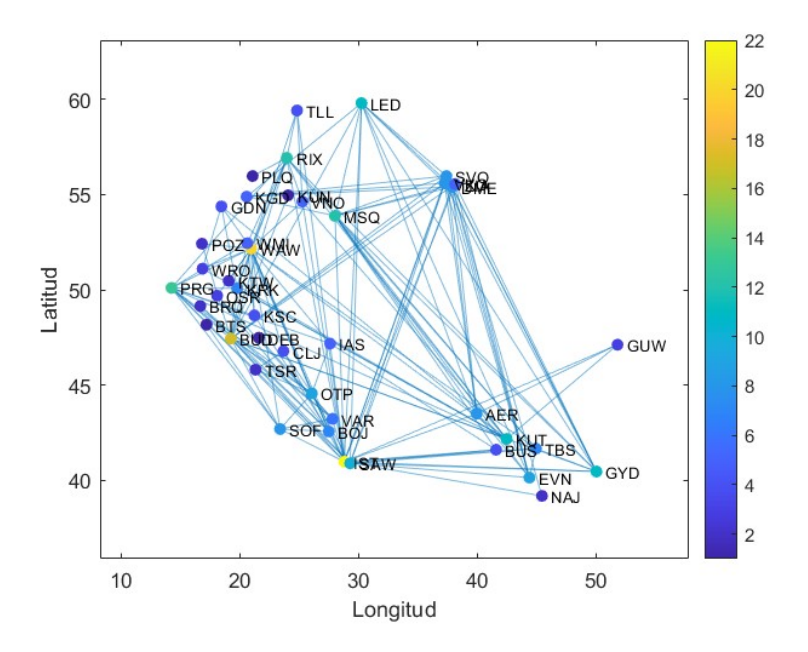

Figura 6.4: EEATN el 03/03/2022 a las 00:00 UTC Fuente: Elaboración propia

En la tabla [6.1,](#page-59-0) se presenta un ranking de los valores de grado para los 4 nodos más conectados de la red y en los dos momentos temporales elegidos previamente. El grado de los tres primeros nodos evoluciona con el tiempo hacia valores más pequeños y en el caso del cuarto nodo, KBP, resulta eliminado de la red en el momento temporal para el que comienza el conflicto bélico. Es decir, a pesar de las modificaciones realizadas sobre la red, los nodos IST, WAW Y BUD siguen siendo los que poseen mayor número de conexiones, a excepción del nodo KBP, que debido al cierre del espacio aéreo ucraniano, resulta eliminado de la red.

<span id="page-59-0"></span>

|                        |            | Ranking Nodos Grado en 21/02 Grado en 03/03 |    |
|------------------------|------------|---------------------------------------------|----|
| 1 <sup>0</sup>         | <b>IST</b> | 27                                          | 22 |
| $2^{\Omega}$           | <b>WAW</b> | 26                                          | 20 |
| 3 <sup>0</sup>         | <b>BUD</b> | 22                                          | 17 |
| $\Lambda$ <sup>Q</sup> | KRP        | 22                                          |    |

Tabla 6.1: Nodos con valores de grado mas elevados. El nodo KBP corresponde al aeropuerto Kiev Boryspil, eliminado al comienzo del conflicto bélico

Otra de las representaciones útiles en este estudio es la del valor medio del grado de los nodos de la red. En la figura [6.5](#page-60-0) puede verse la evolución de ese valor a lo largo de los 33 momentos temporales. Para aquellos momentos temporales previos al estallido del conflicto (anteriores al 24/02 a las 00:00 UTC), el grado medio de los nodos de la red posee un valor de  $k_{avg} = 10,4$ . A partir del día 24 de Febrero se produce una disminución considerable, observándose de nuevo un leve incremento asociado a la transferencia de vuelos a IAS, y concluyendo con una disminución del grado medio hasta un valor final de  $k_{avg} = 6.7$ .

<span id="page-60-0"></span>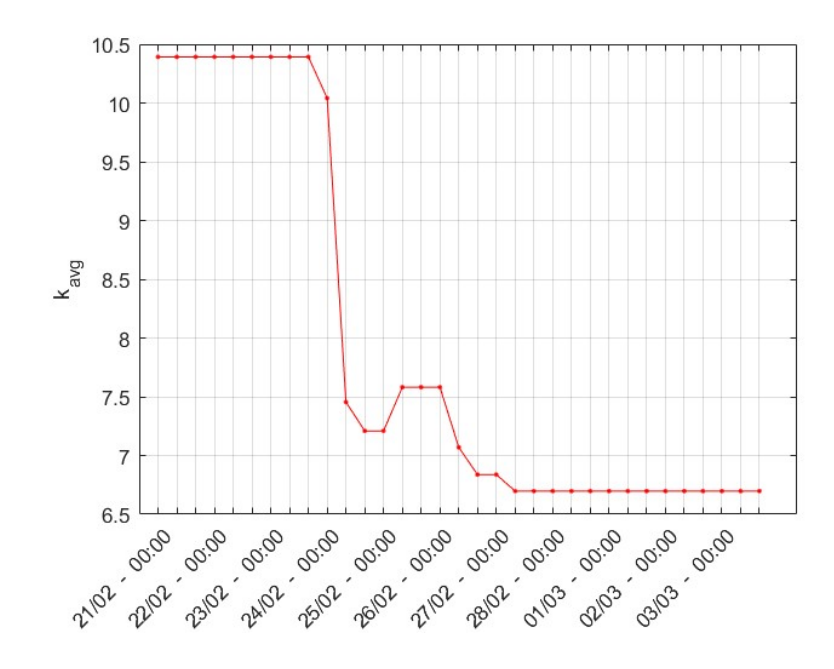

Figura 6.5: Evolución temporal del grado medio de los nodos de la EEATN Fuente: Elaboración propia

Es útil, para estudiar los parámetros topológicos de la red, representar la probabilidad acumulada de grado de los nodos (véase figura [6.6\)](#page-61-0), dado que permite comprobar si la red se asemeja a un modelo de red libre de escala. Como se comentó en la sección [3.5.6,](#page-36-0) el modelo de red libre de escala posee la cualidad de que la distribución de probabilidad acumulada del grado de los nodos de la red puede aproximarse mediante una ley de potencias y, además, la gráfica de probabilidad acumulada de grado de los nodos presenta un decaimiento. Para el caso de la red EEATN, al tratarse de una red muy pequeña, interesa comprobar esta segunda característica antes que realizar el ajuste potencial. La EEATN presenta un gran número de nodos de grado pequeño y un reducido número de nodos de grado elevado formando hubs altamente conectados, esto genera el decaimiento observado en la forma de la gráfica [6.6,](#page-61-0) característica propia de este tipo de red. Queda claro, por tanto, que la EEATN puede aproximarse de manera muy razonable a un modelo de red libre de escala (SF).

<span id="page-61-0"></span>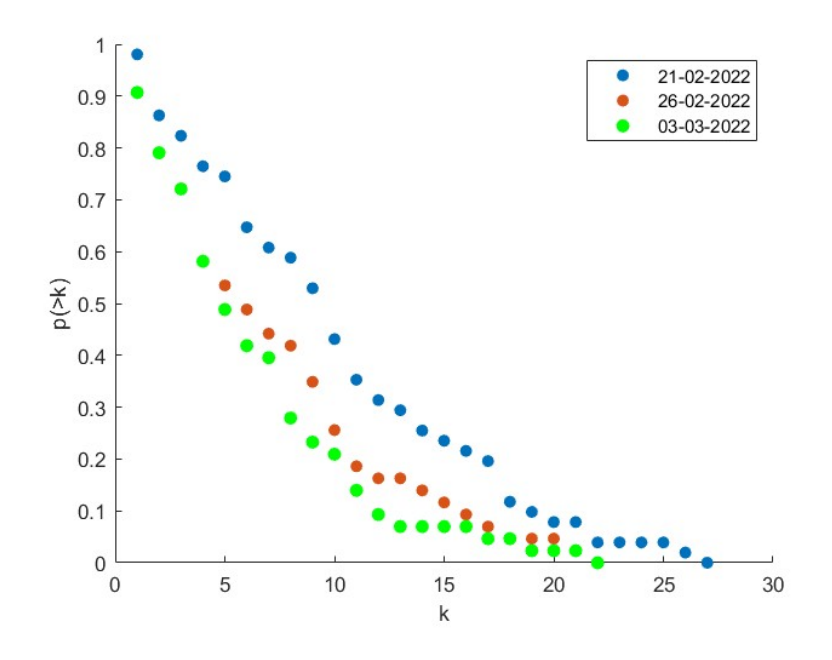

Figura 6.6: Distribución acumulada de grado de los nodos en la EEATN Fuente: Elaboración propia

Finalizando con esta sección, se decide realizar una representación gráfica de otro de los parámetros útiles del estudio: la fortaleza de los nodos de la red. En la figura [6.7](#page-62-0) viene representado el parámetro de fortaleza media de los nodos de la EEATN a lo largo del tiempo acotado para este estudio. Como puede observarse, la gráfica presente posee una forma muy similar a la del grado medio (véase figura [6.5\)](#page-60-0). Para los momentos temporales anteriores al inicio del conflicto, se presenta un valor medio de aproximadamente  $s_{avg} = 81$ , continuando con una bajada drástica en los primeras horas del conflicto, una pequeña subida debido a la transferencia de vuelos a IAS y finalmente disminuyendo de forma más progresiva hasta valores finales de fortaleza media de  $s_{avg} = 54$ .

<span id="page-62-0"></span>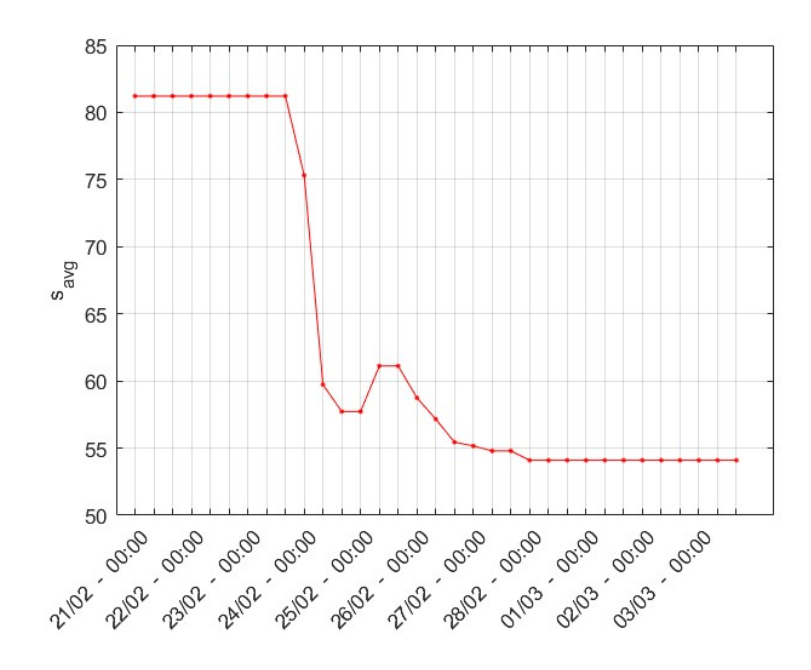

Figura 6.7: Evolución de la fortaleza media de los nodos de la red Fuente: Elaboración propia

Otra de las medidas de centralidad importantes en el estudio es la del parámetro de centralidad de intermediación (Betweenness centrality). Previamente, en la sección [3.5.2,](#page-34-0) se explicaba que este parámetro determina cómo de central es un nodo de la red como nodo de comunicación. Para poder realizar una representación se ha decidido elegir los mismos 3 momentos temporales usados para graficar la probabilidad acumulada de grado. En la figura [6.8](#page-63-0) se lleva a cabo la representación de este parámetro para los 3 momentos temporales escogidos previamente.

Además, en la tabla [6.2](#page-64-0) se representa un ranking de los nodos más centrales de la red en los 3 momentos temporales elegidos. Como se ha explicado en líneas anteriores, IST, WAW y BUD son aquellos que poseen los valores más altos de centralidad de intermediación en la EEATN. Mientras que el nodo IST evoluciona hacia una menor centralidad en los momentos intermedios (en los que WAW se convierte en el nodo más central) y finalmente crece de nuevo hasta la primera posición al final de la línea temporal, los nodos WAW y BUD sufren un aumento paulatino de la centralidad a medida que se desarrollan los acontecimientos.

<span id="page-63-0"></span>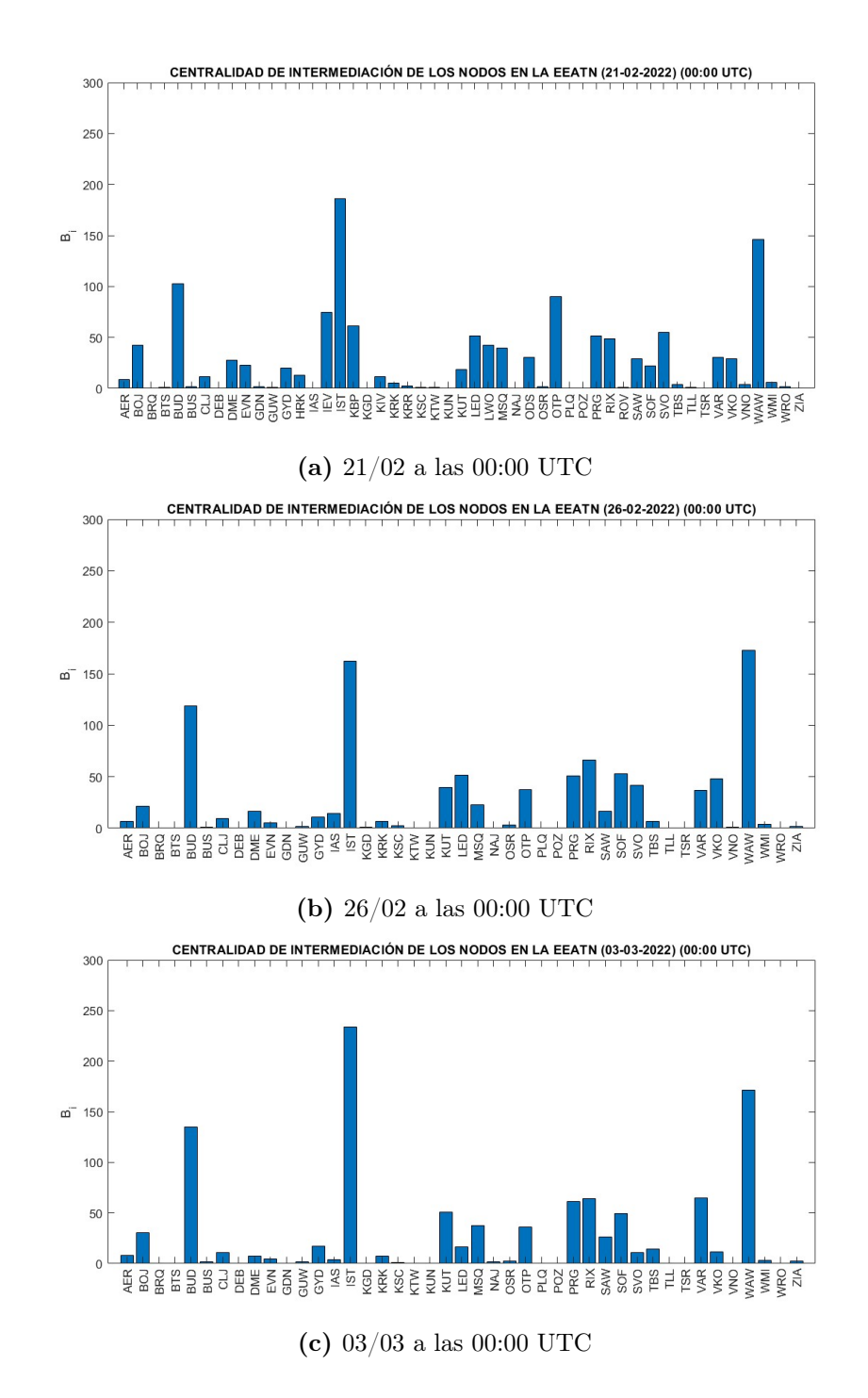

Figura 6.8: Centralidad de intermediación de los nodos de la red

<span id="page-64-0"></span>

|                | Ranking   Día 21/02 | $B_i$  | Día $26/02$ | $B_i$  | Día $03/03$ | $B_i$  |
|----------------|---------------------|--------|-------------|--------|-------------|--------|
| 1 <sup>0</sup> | <b>IST</b>          | 186.6  | <b>WAW</b>  | 168.9  | <b>IST</b>  | 238.45 |
| $2^{\Omega}$   | <b>WAW</b>          | 146.5  | <b>IST</b>  | 156.5  | <b>WAW</b>  | 158.4  |
| 3 <sup>0</sup> | <b>BUD</b>          | 103.13 | <b>BUD</b>  | 107.43 | <b>BUD</b>  | 144.27 |

Tabla 6.2: Ranking de los nodos más centrales de la red

Por último, en la figura [6.9](#page-64-1) se representa la centralidad de intermediación media de todos los nodos de la red a lo largo de la linea temporal, para el caso de la red con y sin pesos. Como se observa, no se producen cambios realmente importantes comparando los estados inicial y final de la red.

<span id="page-64-1"></span>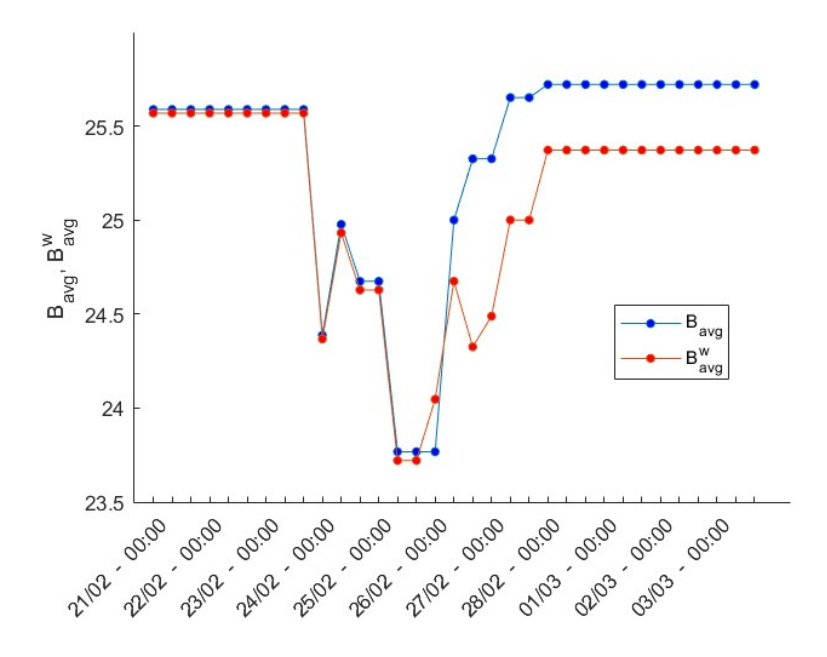

Figura 6.9: Evolución temporal de la centralidad de intermediación media (con pesos y sin pesos)

### 6.4. Evolución temporal de la asortatividad de la red

En secciones previas se ha explicado el concepto de asortatividad de la red. El coeficiente de asortatividad (r) ha sido representado para cada momento del estudio temporal (véase

#### <span id="page-65-0"></span>figura [6.10\)](#page-65-0).

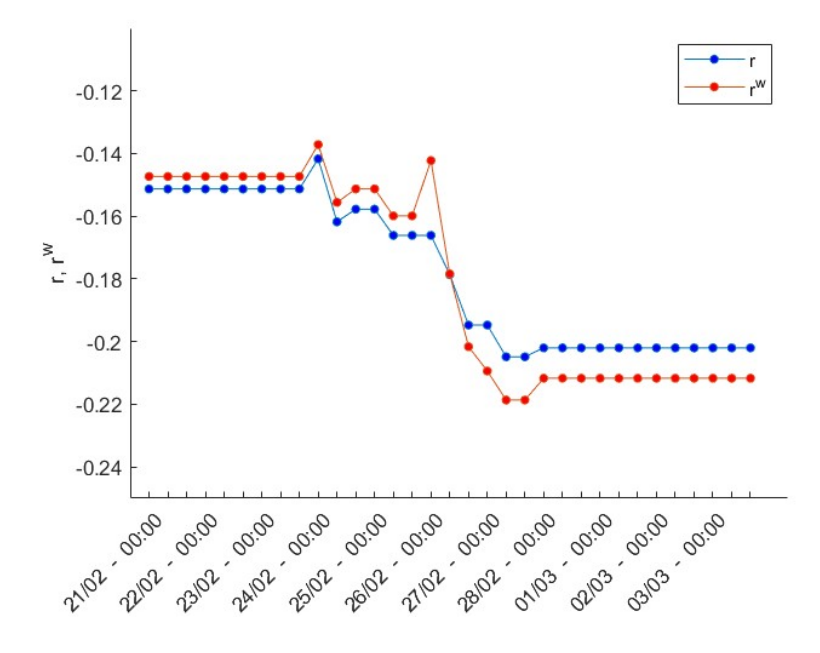

Figura 6.10: Evolución temporal del coeficiente de asortatividad (con pesos y sin pesos)

Analizando los resultados presentes en la gráfica, los valores de este coeficiente son negativos para todo el rango temporal del estudio, lo que indica que nuestra red posee un comportamiento disortativo, es decir, los nodos de grado elevado tienden a estar conectados con nodos de grado más reducido. Además, la evolución temporal apunta hacia un estado aún más disortativo de la red a medida que avanza el tiempo ya que el valor de r disminuye progresivamente.

### 6.5. Evolución temporal de la eficiencia de la red

En esta sección, se realiza una representación gráfica de los valores de eficiencia global de la red a lo largo de la franja temporal de estudio. Como se ha explicado en secciones anteriores, la eficiencia de una red es el parámetro que mide cómo de buena es la capacidad de transferencia de información que ésta posee. En la figura [6.11](#page-66-0) viene representada la evolución temporal de la eficiencia para el caso de la red con pesos y sin ellos. Los valores <span id="page-66-0"></span>iniciales se encuentran en  $E = 0.565$ . Tras el estallido de la guerra la eficiencia baja hasta valores finales de  $E = 0.52$ , aproximadamente, por lo que la diferencia en la eficiencia entre el estado inicial y final es muy pequeña.

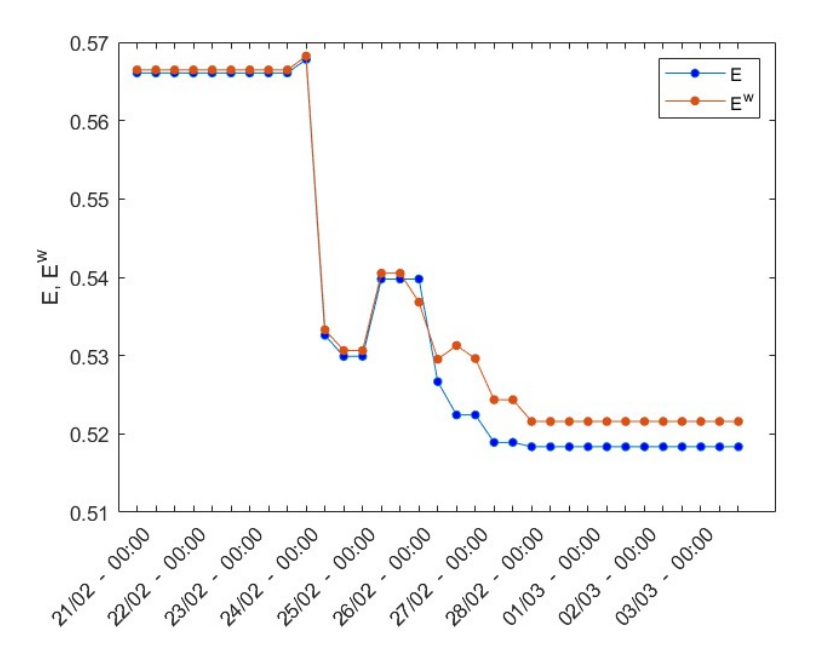

Figura 6.11: Evolución temporal de la eficiencia de la red (con pesos y sin pesos)

# 6.6. Evolución temporal de las propiedades de mundo pequeño de la red

En la sección [3.5.5](#page-35-0) ha venido explicándose cada uno de los parámetros que permiten identificar los comportamientos de una red hacia un modelo de mundo pequeño. En primer lugar, el coeficiente de agrupamiento y en segundo lugar, la longitud característica de camino corto.

Existen dos formas útiles de representar el coeficiente de agrupamiento. Por un lado, puede representarse su valor para cada nodo de la red en ciertos momentos temporales del estudio y, por otro lado, puede calcularse la media de este parámetro de todos los nodos de la red a lo largo de la línea temporal de estudio. En la figura [6.12](#page-67-0) se muestra la evolución del coeficiente de agrupamiento medio de todos los nodos a lo largo del tiempo, apreciándose la diferencia existente entre el caso de la red con pesos  $(C<sup>w</sup>)$  y sin pesos  $(C)$ . Para la red con pesos, los valores de coeficiente de agrupamiento son mayores que para el caso no pesado. Partiendo originalmente con valores de  $C^w = 0.5$  y  $C = 0.478$ , se presenta un descenso inicial en los primeros momentos temporales del conflicto bélico, seguido de un ligero crecimiento provocado por la transferencia de vuelos de de KIV a IAS y evolucionando hasta un estado final en el que  $C^w = 0,488 \text{ y } C = 0,459.$ 

<span id="page-67-0"></span>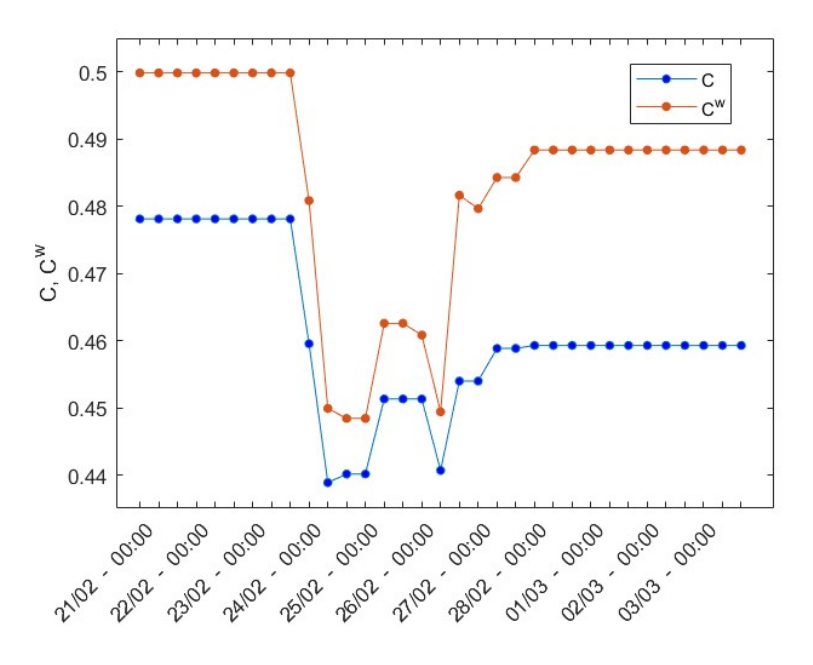

Figura 6.12: Evolución temporal del coeficiente de agrupamiento de la red

La longitud característica de camino corto puede representarse utilizando su valor medio para los diferentes pares de nodos en la red. En la figura [6.13](#page-68-0) se observa cómo este parámetro evoluciona desde los inicios del conflicto hasta el final de la línea temporal del estudio.

<span id="page-68-0"></span>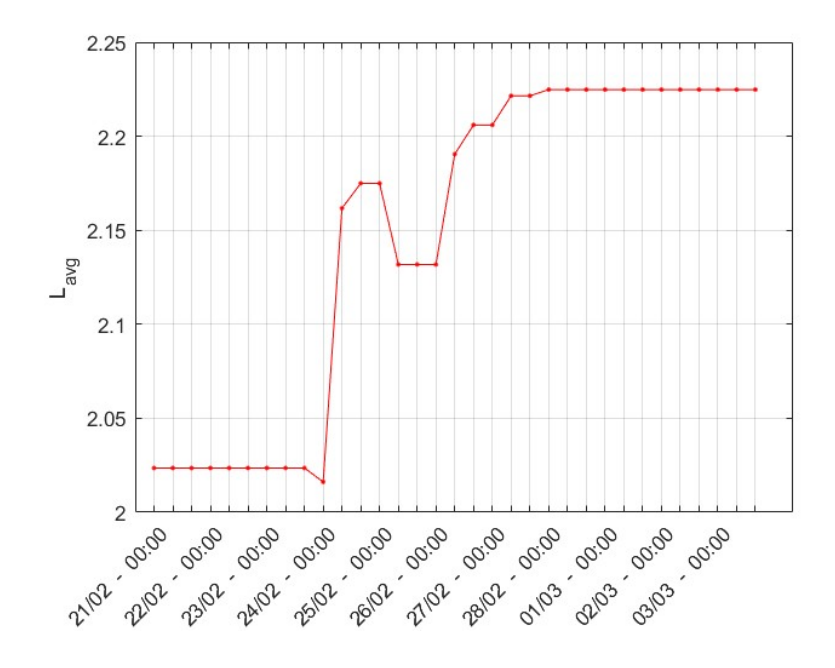

Figura 6.13: Evolución temporal de la longitud característica media de camino corto

La evolución parte desde valores de media cercanos a los 2.02 trayectos, sufriendo un ligero aumento hasta los 2.22. La explicación de este aumento en la longitud del camino corto se debe a la eliminación de nodos y conexiones en la red por culpa del estallido del conflicto. Tiene sentido concretar que, debido a esto, la media en la cantidad de trayectos que deben recorrerse para ir desde un nodo a otro aumenta, aunque de forma poco significativa. Como se explicó en la sección [3.5.5,](#page-35-0) para una red de mundo pequeño,  $L_{avg} \propto \ln(n)$ . En el caso de la EEATN,  $\ln(51) = 3.93$  en el estado inicial de la red y  $\ln(43) = 3.76$  en el estado final de la red. Como puede percibirse, en todos los casos, el valor de  $L_{avg}$  se asemeja a  $\ln(n)$ y puede concluirse, por tanto, que la red EEATN se puede asemejar a un modelo de red de mundo pequeño (SW), como muchas otras redes aeroportuarias existentes.

### 6.7. Comparativa con otras redes aeroportuarias

En esta sección se realiza una comparación de ciertos parámetros calculados en los capítulos anteriores con respecto a otras redes aeroportuarias existentes. En la tabla [6.3](#page-69-0) ha decidido realizarse una comparativa entre EEATN, SAN (Spanish Airport Network) [\[33\]](#page-75-2), US ATN

| Red                                  | $\mathbf d$ | $\mathbf{n}$ | m          |             | $k_{avg}$ E C       |       | $L_{avg}$ |
|--------------------------------------|-------------|--------------|------------|-------------|---------------------|-------|-----------|
| SAN (2020)                           | 0.303       | 40           | 236        | 11.8        | 0.64                | 0.73  | 1.76      |
| $U.S$ ATN $(2016)$ 0.178 1217        |             |              | 26060      | 48.28 0.315 |                     | 0.42  | 2.85      |
| <b>EEATN</b> $(21/02)$ 0.2078 51 265 |             |              |            |             | 10.39  0.566  0.478 |       | 2.02      |
| <b>EEATN</b> $(03/03)$ 0.1595 43 144 |             |              |            | 6.698       | 0.518               | 0.459 | 2.22      |
| WAN (2005)                           | 0.004       |              | 3883 27051 | 13.93       | 0.36                | 0.52  | 4.4       |

<span id="page-69-0"></span>(United States Air Transportation Network) [\[31\]](#page-75-3) y WAN (Worldwide Airport Network) [\[15\]](#page-73-1).

Tabla 6.3: Tabla comparativa entre redes aeroportuarias existentes

Los parámetros de densidad de la EEATN poseen valores intermedios en comparación con las otras redes presentadas en la tabla [6.3.](#page-69-0) EEATN y SAN poseen una gran similitud en cuanto a número de nodos y conexiones se refiere, además los valores de  $k_{avg}$  son muy parecidos. La eficiencia en EEATN posee valores relativamente altos en comparación con otras redes, solo superado por SAN. En cuanto al coeficiente de agrupamiento, EEATN posee valores, de nuevo, intermedios con respecto a las otras redes y la longitud característica media de camino corto, al igual que el resto de redes, no posee valores elevados, lo que permite afirmar que este tipo de redes aeropoertuarias pueden modelizarse correctamente mediante un modelo de red de mundo pequeño.

# Capítulo 7

# **Conclusiones**

La realización de este estudio ha permitido obtener información sobre los efectos que el estallido de un conflicto bélico provoca en el comportamiento normal de una red aeroportuaria. En este caso, a diferencia de otros estudios relacionados, se ha llevado a cabo un análisis cortoplacista, pudiendo estudiar, con detalle, las modificaciones a lo largo del conflicto.

Se observa que la red EEATN sufre una pérdida considerable de nodos y conexiones si se comparan sus estados inicial y final. El número de nodos sufre una reducción del 15,69 % y el de conexiones del 45,66 %. Especialmente este último valor refleja que los efectos del conflicto bélico, sobre las rutas aéreas existentes en la red, son significativos.

La EEATN, puede clasificarse como una red dispersa y de densidad intermedia, sus valores se asemejan bastante a los de otras redes existentes como la U.S ATN, a pesar de sufrir una reducción de aproximadamente el 24 % debido a la eliminación de nodos y conexiones.

Otros parámetros significativos que han sido estudiados en este trabajo, son el grado y fortaleza de los nodos de la red. Ambos disminuyen considerablemente a medida que se desarrollan los acontecimientos bélicos, respectivamente caen un 35,88 % y un 33,33 %. Esto se traduce en una reducción clara en el número de destinos posibles de los aeropuertos de la red y que conlleva un efecto negativo para los usuarios de la misma.

Analizando el parámetro de centralidad de intermediación, mientras que la gran mayoría de nodos de la red se convierten en menos centrales, otros como IST se convierten en nodos más centrales a medida que se evoluciona temporalmente. A pesar de esto, de forma global, la centralidad de intermediación media casi no sufre variación.

La EEATN puede clasificarse de manera clara como una red disortativa, donde los nodos de alto grado tienden a estar conectados con nodos de grado más pequeño. Además, evolucionando en el estudio temporal, la tendencia de la red apunta hacia un comportamiento aún más disortativo para el estado final de la misma.

Este estudio también refleja que la EEATN es una red de gran eficiencia, con un valor inicial de  $E = 0.566$  y que a pesar de disminuir a lo largo del tiempo, si se comparan los estados inicial y final, a penas existe una diferencia del 7,96 %. Estos valores son bastante similares a los de otras redes aeroportuarias existentes, como es el caso de la SAN.

Dos de los parámetros más importantes que han sido analizados en este estudio son: el coeficiente de agrupamiento y la longitud característica de camino corto. La variación de ambos con el tiempo es relativamente pequeña. El coeficiente de agrupamiento apenas disminuye un 3,97 % respecto a su valor inicial y la longitud característica de camino corto aumenta, de forma lógica, muy levemente desde los 2.02 trayectos, al inicio, hasta los 2.22 al final del estudio. Que este parámetro posea valores relativamente pequeños indica que la EEATN puede aproximarse mediante modelo de red de mundo pequeño, como lo son muchas otras redes aeroportuarias existentes.

Además, se ha comprobado el decaimiento en la gráfica de la distribución acumulada de grado, una característica que permite afirmar que la red EEATN puede también aproximarse mediante un modelo de red libre de escala.

Por último, es importante destacar una de las modificaciones llevadas a cabo sobre la EEATN, ya que a diferencia del resto, ha tenido un efecto positivo sobre la gran mayoria de parámetros topológicos de la red. Se trata de la medida correctora, llevada a cabo el 24 de Febrero, en la que se transfirieron vuelos desde el nodo KIV al nodo IAS como respuesta al cierre del espacio aéreo moldavo. Esto ha tenido un efecto trasversalmente atenuante, frenando en gran medida, los descensos bruscos en eficiencia, fortaleza y grado medios de los nodos de la red, así como reducir la variación de muchos otros parámetros topológicos. Se afirma rotundamente que esta medida de reorganización ha evitado un peor escenario final para la red.
## Referencias bibliográficas

- [1] Población, total | banco mundial. [https://datos.bancomundial.org/indicator/SP.](https://datos.bancomundial.org/indicator/SP.POP.TOTL) [POP.TOTL](https://datos.bancomundial.org/indicator/SP.POP.TOTL).
- [2] Superficie (kilómetros cuadrados) | banco mundial. [https://datos.bancomundial.](https://datos.bancomundial.org/indicator/AG.SRF.TOTL.K2?name_desc=false) [org/indicator/AG.SRF.TOTL.K2?name\\_desc=false](https://datos.bancomundial.org/indicator/AG.SRF.TOTL.K2?name_desc=false).
- [3] United nations satistics division geographic regions. [https://unstats.un.org/unsd/](https://unstats.un.org/unsd/methodology/m49/) [methodology/m49/](https://unstats.un.org/unsd/methodology/m49/), 2022.
- [4] L A N Amaral and J M Ottino. The european physical journal b complex networks augmenting the framework for the study of complex systems. Eur. Phys. J. B, 38:152, 2004.
- [5] Mark Azzam, Uwe Klingauf, and Alexander Zock. The accelerated growth of the worldwide air transportation network. Eur. Phys. J. Special Topics, 212:35–48, 2013.
- [6] Luis Antonio Acosta Betegón. Los antecedentes históricos de la reunificación de crimea y rusia de 2014. Revista Científica Orbis Cógnita, 4(1):94–112, 2020.
- [7] Melvin A Brenner, James O Leet, and Elihu Schott. Airline deregulation. 1985.
- [8] Alejandra Cañibano, Patricia Sastre, and Rodolfo D'Andrea. Cálculo de la distancia con geometría esférica. 2014.
- [9] Fernando Sancho Caparrini. Introducción a las redes complejas. [http://www.cs.us.](http://www.cs.us.es/~fsancho/?e=80) [es/~fsancho/?e=80](http://www.cs.us.es/~fsancho/?e=80), 5 2016.
- [10] María Fernanda Cárdenas Palomo. Revoluciones democráticas: la revolución naranja en ucrania (2004).
- [11] Ivet Challenger-Pérez, Yanet Díaz-Ricardo, and Roberto Antonio Becerra-García. El lenguaje de programación python. Ciencias Holguín, 20(2):1–13, 2014.
- [12] Hernández y Dayana de la Caridad Rivero Espinosa, Manuel Alexander Molina. Redes complejas: teoría y práctica. Tlatemoani: revista académica de investigación, (11):4–6, 2012.
- [13] Oscar Cordón García. Redes y sistemas complejos. cuarto curso del grado de ingeniería informática. page 13.
- [14] Javier Granados. Ucrania, un estado y dos civilizaciones. Revista UNISCI, (14):149–160, 2007.
- [15] Roger Guimera, Stefano Mossa, Adrian Turtschi, and LA Nunes Amaral. The worldwide air transportation network: Anomalous centrality, community structure, and cities' global roles. Proceedings of the National Academy of Sciences, 102(22):7794–7799, 2005.
- [16] Paul R. Magocsi. A history of Ukraine : the land and its peoples. University of Toronto Press, 2010.
- [17] Rafael M. Mañueco. Rusia lanza un ataque militar masivo contra ucrania. [https:](https://bit.ly/3Q29EjR) [//bit.ly/3Q29EjR](https://bit.ly/3Q29EjR), 2 2022.
- [18] Amador Menéndez Velázquez et al. Una breve introducción a la teoría de grafos. Suma, 1998.
- [19] Markus Meringer and Eric W. Weisstein. Regular graph from wolfram mathworld–a wolfram web resource. <https://mathworld.wolfram.com/RegularGraph.html>.
- [20] Nikolay Mitrokhin. Infiltration, instruction, invasion: Russia's war in the donbass. Journal of Soviet and Post-Soviet Politics and Society, 1(1):231–247, 2015.
- [21] Cleve Moler and Jack Little. A history of matlab. Proc. ACM Program. Lang., 4(HOPL), jun 2020.
- [22] Niema Moshiri. The dual-barabási-albert model. pages 1–2, 10 2018.
- [23] M. E. J. Newman. Assortative mixing in networks. Physical Review Letters, 89(20), oct 2002.
- [24] M. E. J. (Mark E. J.) Newman. Networks : an introduction. Oxford University Press, 2010.
- [25] Francisco Javier Ozón Górriz. Grado seis de separación. Buran, (16):43–45, 2000.
- [26] El País. ¿cuál es el origen del conflicto entre rusia y ucrania? fechas clave de la guerra. [https://elpais.com/internacional/2022-03-01/](https://elpais.com/internacional/2022-03-01/origen-del-ataque-de-rusia-a-ucrania.html) [origen-del-ataque-de-rusia-a-ucrania.html](https://elpais.com/internacional/2022-03-01/origen-del-ataque-de-rusia-a-ucrania.html), Marzo 2022.
- [27] Bruno R Preiss. Data structures and algorithms with object-oriented design patterns in  $C_{++}$ . John Wiley & Sons, 2008.
- [28] Joseph Quartieri, Michele Guida, Claudio Guarnaccia, Salvatore D'Ambrosio, and Davide Guadagnuolo. Topological properties of the italian airport network studied via multiple addendials and graph theory. International Journal of Mathematical Models and Methods in Applied Sciences, 2:312–316, 2008.
- [29] s. a. Rusia y ucrania, una relación con mucha historia. [https://historia.](https://historia.nationalgeographic.com.es/a/rusia-y-ucrania-relacion-mucha-historia_17765) [nationalgeographic.com.es/a/rusia-y-ucrania-relacion-mucha-historia\\_](https://historia.nationalgeographic.com.es/a/rusia-y-ucrania-relacion-mucha-historia_17765) [17765](https://historia.nationalgeographic.com.es/a/rusia-y-ucrania-relacion-mucha-historia_17765), 3 2022.
- [30] Leonidas Siozos-Rousoulis, Dimitri Robert, and Wouter Verbeke. A study of the us domestic air transportation network: temporal evolution of network topology and robustness from 2001 to 2016. Journal of Transportation Security, 14(1):5–9, 2021.
- [31] Leonidas Siozos-Rousoulis, Dimitri Robert, and Wouter Verbeke. A study of the us domestic air transportation network: temporal evolution of network topology and robustness from 2001 to 2016. Journal of Transportation Security, 14(1):55–78, 2021.
- [32] Michael PH Stumpf, Carsten Wiuf, and Robert M May. Subnets of scale-free networks are not scale-free: sampling properties of networks. Proceedings of the National Academy of Sciences, 102(12):4221–4224, 2005.
- [33] MT Trobajo and MV Carriegos. Spanish airport network structure: Topological characterization. Computational and Mathematical Methods, 2022, 2022.
- [34] Pablo Barruezo Vaquero. Los vikingos y el este europeo altomedieval. aproximación a las fuentes de estudio para la rus de kiev y sus ciudades. Ab Initio: Revista digital para estudiantes de Historia, 6(12):80–103, 2018.
- [35] Alfredo Verdoy. Ucrania: la venganza de la historia.  $Razón y fe$ , 269(1388-1387):419-424, 2014.
- [36] Eric W. Weisstein. Clique. from mathworld a wolfram web resource. [https:](https://mathworld.wolfram.com/Clique.html) [//mathworld.wolfram.com/Clique.html](https://mathworld.wolfram.com/Clique.html), May 2022.
- [37] Stephen Wolfram. *Mathematica: a system for doing mathematics by computer*. Addison Wesley Longman Publishing Co., Inc., 1991.

## Anexo A

# Recursos utilizados para la construcción de la base de datos

En este anexo se recogen todas las páginas web y bases de datos online utilizadas para recopilar la información que ha permitido crear la base de datos de la EEATN.

#### A.1. Airportia

Airportia es una pagina web y base de datos en tiempo real que posee gran cantidad de información relacionada con aeropuertos, conexiones y vuelos existentes en todo el mundo. Ha sido de gran utilidad a la hora de realizar la búsqueda de las diferentes rutas existentes entre los nodos de la EEATN.

URL: <https://www.airportia.com/>

#### A.2. Flightradar24

Flightradar 24 es una página web y aplicación movil que provee servicios de base de datos y radar en tiempo real para todos los vuelos comerciales existentes en el mundo. Posee herramientas que permiten buscar vuelos históricos, visualización de rutas entre aeropuertos e información sobre número de vuelos, aerolíneas, aeropuertos y rutas aéreas. Al igual que Airportia, ha sido de gran utilidad para la búsqueda de conexiones entre nodos de la EEATN. URL: <https://www.flightradar24.com/>

### A.3. Flightconnections

Flightconnections es una base de datos online que contiene información exclusivamente a cerca de las conexiones entre aeropuertos a nivel mundial. En este estudio, ha servido para recopilar el número de vuelos semanales entre los nodos de la red de cara a la construcción de la matriz de pesos.

URL: <https://www.flightconnections.com/>

#### A.4. Páginas web oficiales de aeropuertos

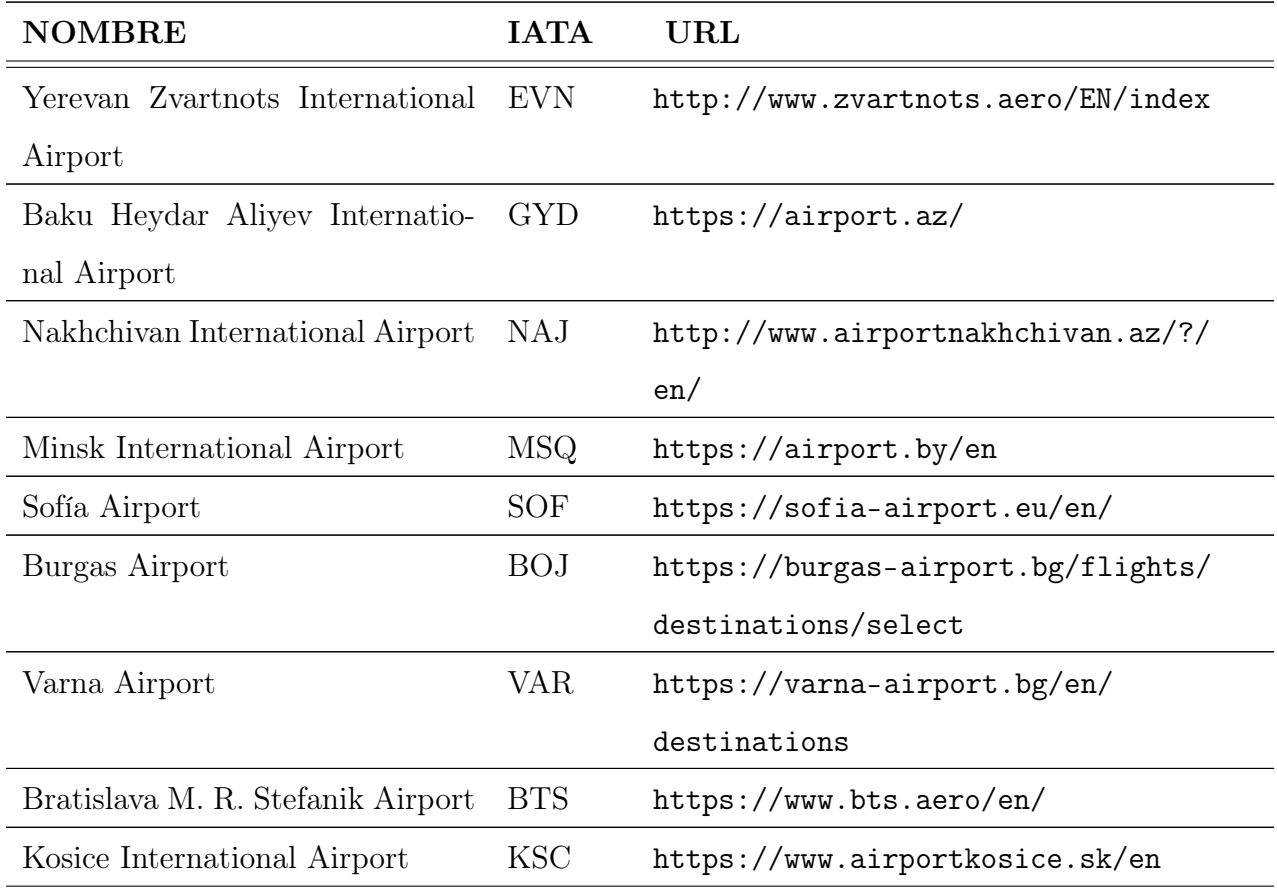

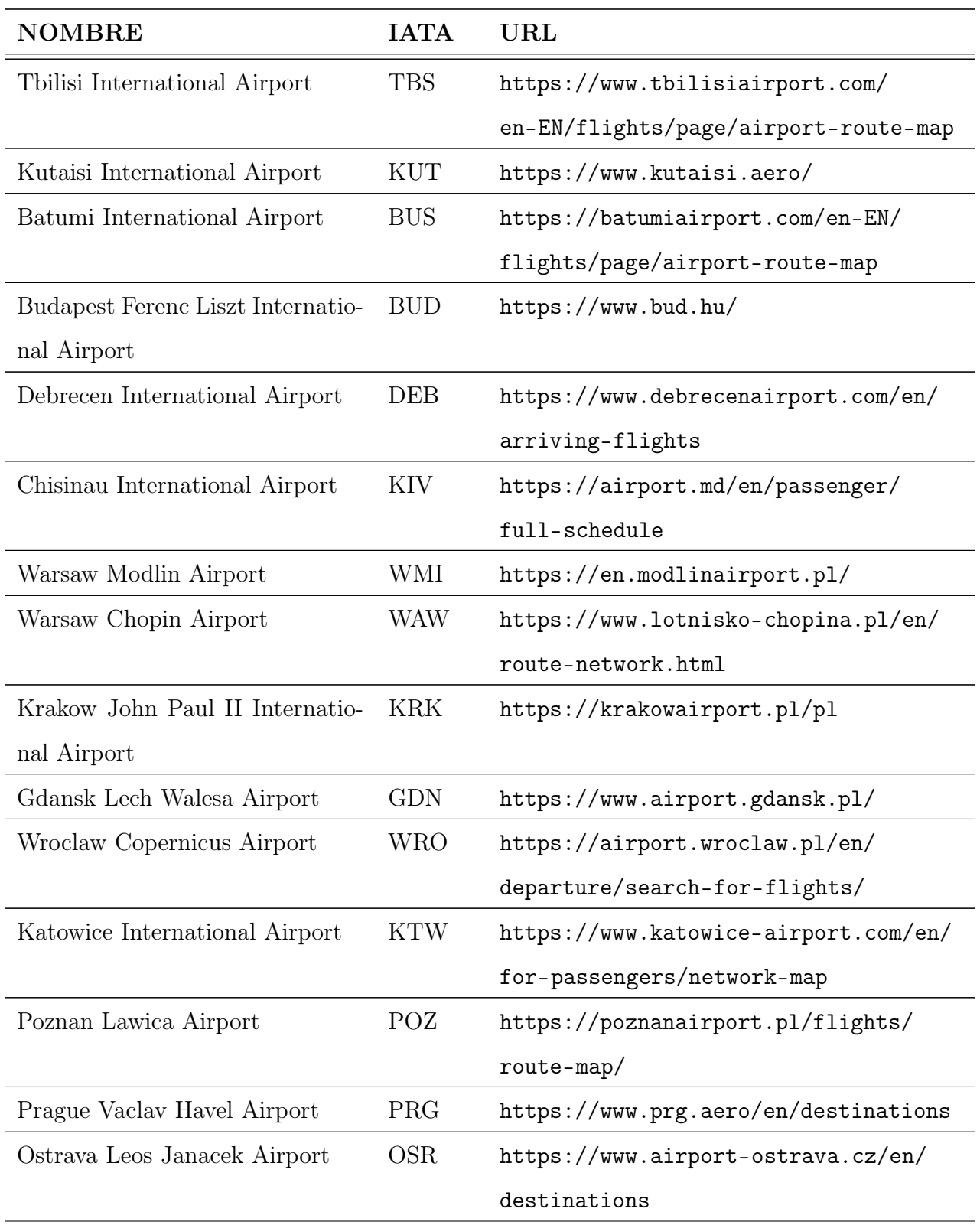

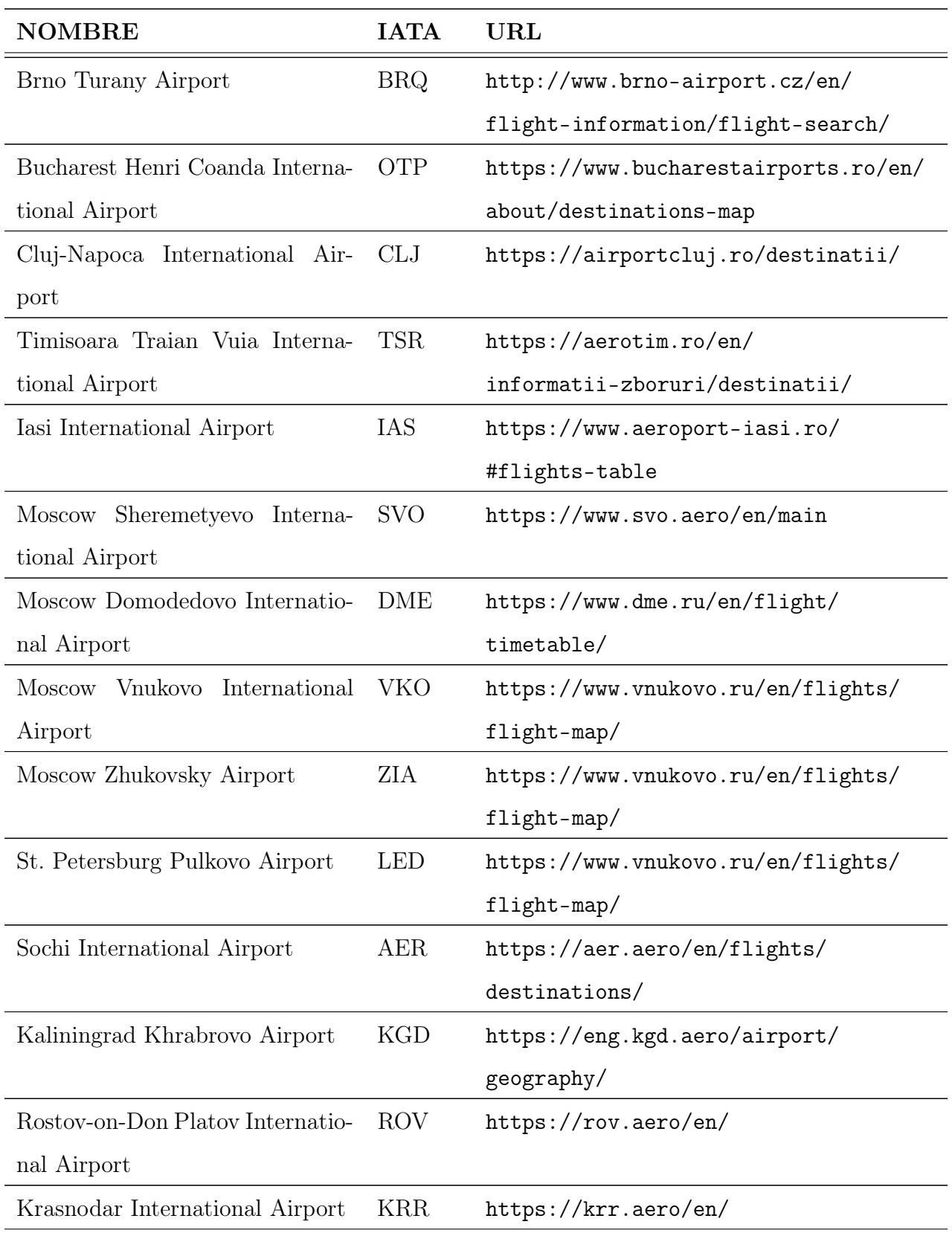

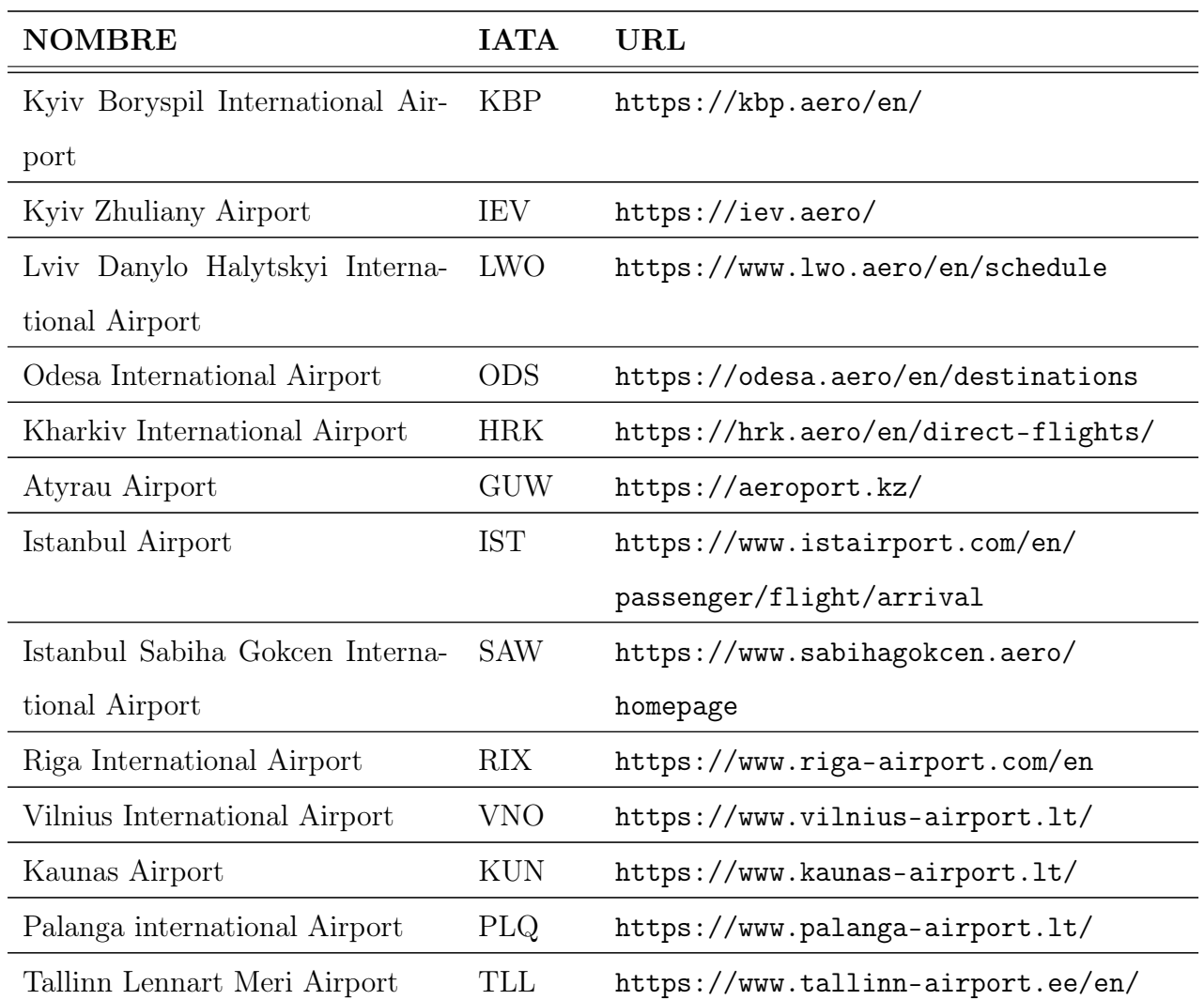

## Anexo B

## Código MATLAB de interés

En este anexo, se presentan varios fragmentos del código utilizado en MATLAB para el cálculo de los parámetros de la red. Es preciso destacar que la gran mayor parte de los cálculos están distribuidos en diferentes funciones que permiten un gran ahorro del tiempo a la hora de repetir el mismo proceso para los 33 momentos temporales del estudio.

Código B.1: Función creada para construir las matrices de adyacencia de la red en MATLAB.

```
1 \int function [a,w,n,m,names] = matricesnodeslinks(hoja,rangea,rangew,rangenames)
2
3 \frac{1}{2} Se crea la matriz de adjacencia sin pesos y con pesos de la red EEATN
 4 \mid a = readmatrix('eea.xlsx','Sheet',hoja,'Range',rangea);
5 \mid w = \text{readmatrix('eea.xlsx', 'Sheet',hoja,'Range',range)};6
7 %Calculamos el numero de nodos (n) y un vector con los nombres de cada nodo
8 %(names)
9 \mid n = readvars('eea.xlsx','Sheet',hoja,'Range','BF13:BF13');
10 \vert names = readcell('eea.xlsx','Sheet',hoja,'Range',rangenames);
11
12 | %Calculamos el numero de links (m)
13 \vert suma = sum(a, 'all');
14 \text{ m} = \text{suma} / 2;
```
end

**avstrg = sum(strgnodes)** / n;

```
1 | function [degnodes,avdeg,strgnodes,avstrg] = nodedeg_strg(adj,adjw,n)
2
3 %Inicializamos los vectores necesarios con ceros:
4 degnodes = zeros(n,1);
5 strgnodes = zeros(n,1);
6 prodmatrix = zeros(n,1);
7
8 | %Creamos el bucle FOR que construye el vector de grado de los nodos
9 | %sumando los elementos de la matriz de adyacencia por filas:
10 for j=1:n
11 for i=1:n
12 degnodes(j) = degnodes(j) + adj(j,i);
13 end
14 end
15
16 | %Ahora calculamos el grado medio de los nodos de la red:
17 avdeg = sum(degnodes) / n;
18
19 | %Creamos un bucle for para construir el vector de fortaleza de los
20 %nodos
21 for j=1:n
22 for i=1:n
23 prodmatrix(j) = adj(j,i)*adjw(j,i);24 \vert strgnodes(j) = strgnodes(j) + prodmatrix(j);
25 end
```
28 | %Ahora calculamos la fortaleza media de los nodos de la red:

Código B.2: Función creada para calcular el grado y fortaleza de los nodos de la red

Código B.3: Función creada para calcular el vector de probabilidad de grado y el vector de

```
probabilidad acumulada de grado
```

```
1 | function [p,pacum] = distributiondegree(nodedeg,n)
 2
 3 Wamos a ver cuantas veces se repite cada grado en el vector grados:
 4 maxdeg = max(nodedeg);
 5 probdeg=zeros(maxdeg,1);
 6 for i=1:maxdeg
 7 probdeg(i) = sum(nodedeg == i);
 8 end
 9
10 %Calculo de la probabilidad de grado.
11 p = (probdeg/n);12
13 % Calculo de la probabilidad acumulada de grado:
14 pace pacum = zeros(maxdeg, 1);
15
16 \vert for k=2: maxdeg
17 pacum(1) = p(1);
18 pacum(k) = pacum(k-1)+p(k);
19 end
20
21 | %Ahora debe calcularse la probabilidad complementaria porque estamos
22 \parallel %calculando la probabilidad de que para un nodo elegido, el grado sea
23 \blacksquare \blacksquare24 pacum=1-pacum;
```